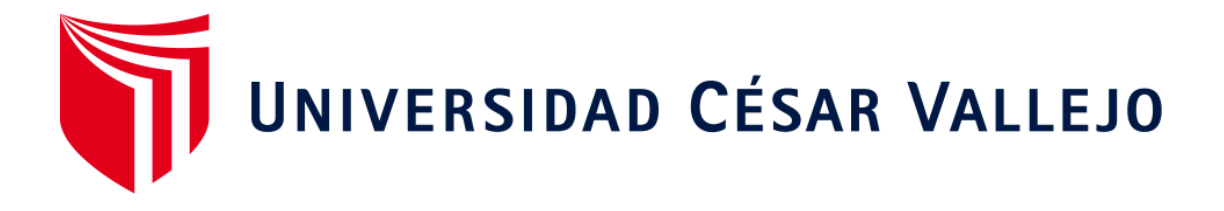

# **FACULTAD DE INGENIERÍA**

# **ESCUELA PROFESIONAL DE INGENIERÍA CIVIL**

Aplicación de tecnología mediante equipos aéreos para mejorar el estudio topográfico de la vía Tingo-Kuelap Amazonas-2018

# **TESIS PARA OBTENER EL TÍTULO PROFESIONAL DE INGENIERO CIVIL**

## **AUTOR**

Alberto Chávez Ángeles

## **ASESOR**

Mg. Ing. Susy Giovana Ramos Gallegos

## **LINEA DE INVESTIGACIÓN**

Diseño de Infraestructura Vial

## **Lima-Perú**

**2018** 

## PÁGINA DEL JURADO

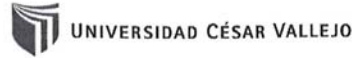

#### UNIVERSIDAD CÉSAR VALLEJO DE LIMA

#### DICTAMEN DE SUSTENTACIÓN DE TESIS Nº 250-2018-2 UCV-LIMA NORTE/ING.

El Presidente y los miembros del Jurado Evaluador de Tesis designado con RESOLUCIÓN DIRECTORAL N°<br>1532/EP/ING.CIVIL.UCV LIMAN de la Escuela de Ing. Civil, dictaminan:

## PRIMERO.

,

¥.  $\overline{\phantom{a}}$ 

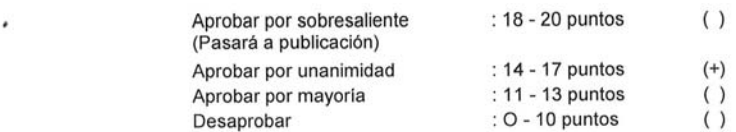

La Tesis denominada " APLICACIÓN DE TECNOLOGIA MEDIANTE EQUIPOS AEREOS PARA MEJORAR EL ESTUDIO TOPOGRAFICO DE LA VIA TINGO-KUELAP AMAZONAS-2018 "<br>presentado por el (la) estudiante CHAVEZ ANGELES. ALBERTO.

SEGUNDO. Que la calificación obtenida en la sustentación de la Tesis por el (la) estudiante es como corresponde:

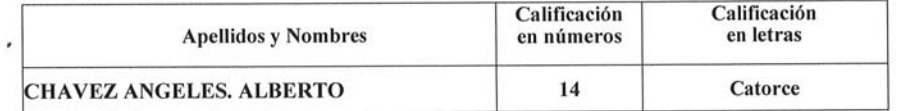

Presidente(a): MAG. LUIS VARGAS CHACALTANA Nombre Completo

Secretario(a): MAG LUCAS LUDEÑA GUTIERREZ Nombre Completo

Vocal: MAG. SUSY GIOVANA RAMOS GALLEGOS Nombre Completo

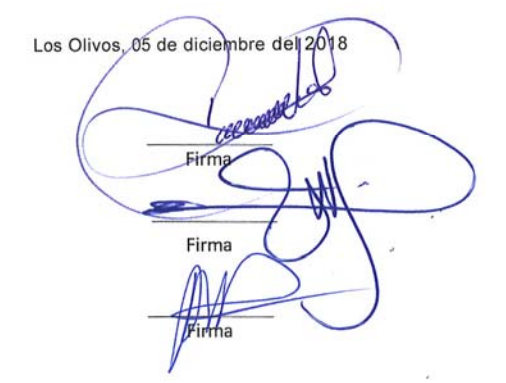

 $\mathcal{P}$ 

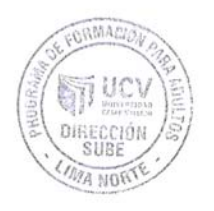

## **Dedicatoria**

 Dedicado a mí amado padre César que está en el cielo, siempre fuiste un gran ejemplo viejo para salir adelante y a mi amada madre Dolores, tú gran fuerza y amor hacen la persona que soy ahora. A mí querida esposa Mixci que a pesar de todas las adversidades nunca te fuiste, siempre estuviste ahí para darme el apoyo necesario de seguir adelante, a mis amados hijos Alejandro y Alonso que son el gran motor y motivo que impulsaron e hicieron culminar esta carrera. A mis queridos hermanos que siempre me apoyaron y a mis queridos sobrinos los amo con toda mi alma.

## **Agradecimientos**

A Dios, porque siempre me ha cuidado y por haberme dado la hermosa y amada familia que tengo y permitirme disfrutar junto a ellos este momento.

## DECLARACIÓN DE AUTENTICIDAD

Yo, Alberto Chávez Ángeles, identificado con DNI N.º 40876326, en la senda de cumplir con las disposiciones vigentes consideradas en el Reglamento de Grados y Títulos de la Universidad César Vallejo, Facultad de Ingeniería, Escuela Profesional de Ingeniería Civil, declaro bajo juramento que los documentos que se adjuntan son fidedignos.

Asimismo, indico bajo juramento que todos los datos e información que se presenta en la presente tesis son auténticos y veraces. En el caso que hubiera falta, omisión o falsedad asumo los correspondientes procesos investigativos y sanciones de acuerdo a las normas internas de la Universidad.

En concordancia, asumo la responsabilidad que corresponda ante cualquier falsedad, con las normas académicas de la Universidad César Vallejo.

Lima, 05 de diciembre del 2018.

Alberto Chávez Ángeles DNI N.º 40876326

## **PRESENTACIÓN**

Señores miembros del Jurado:

En cumplimiento del Reglamento de Grados y Títulos de la Universidad César Vallejo presento ante ustedes la Tesis titulada: "Aplicación de tecnología mediante equipos aéreos para mejorar el estudio topográfico de la vía Tingo-Kuelap Amazonas-2018", la misma que someto a vuestra consideración y espero que cumpla con los requisitos de aprobación para obtener el título Profesional de Ingeniera Civil.

Alberto Chávez Ángeles

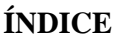

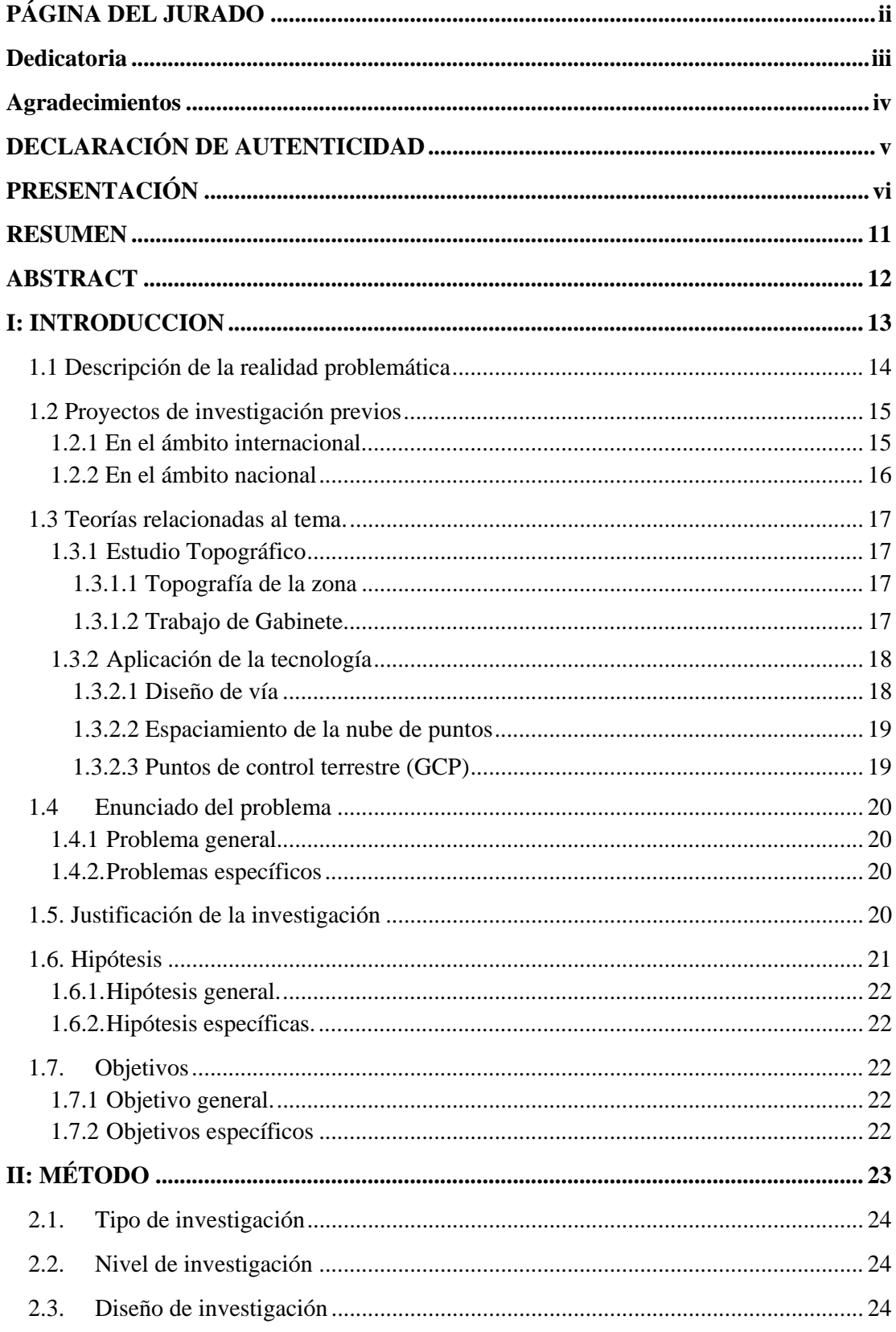

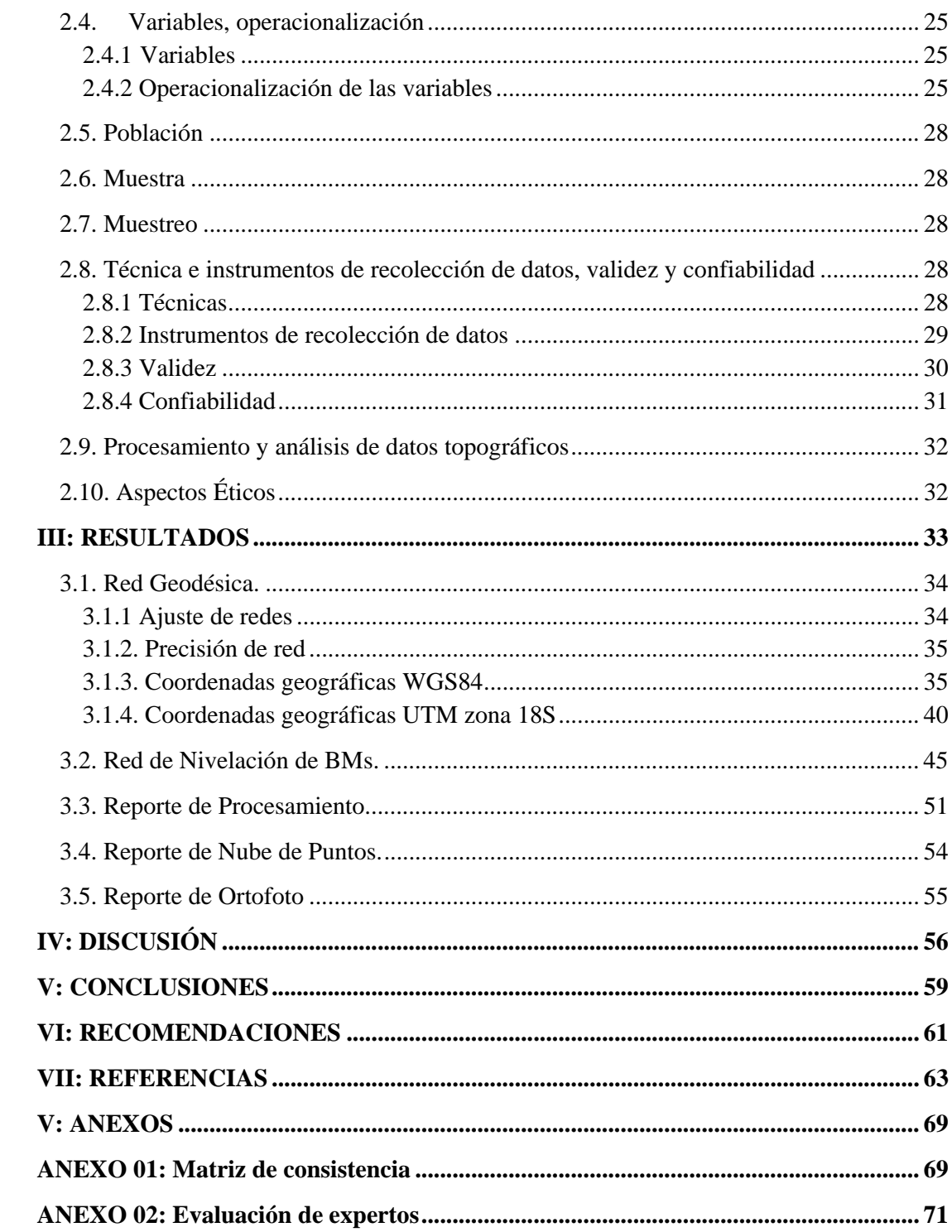

## **Lista de cuadros y/o tablas**

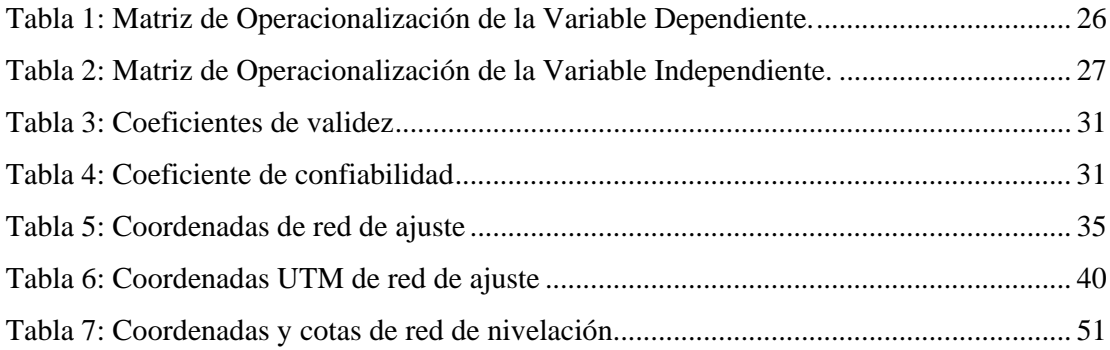

## **Lista de Imágenes y/o figuras**

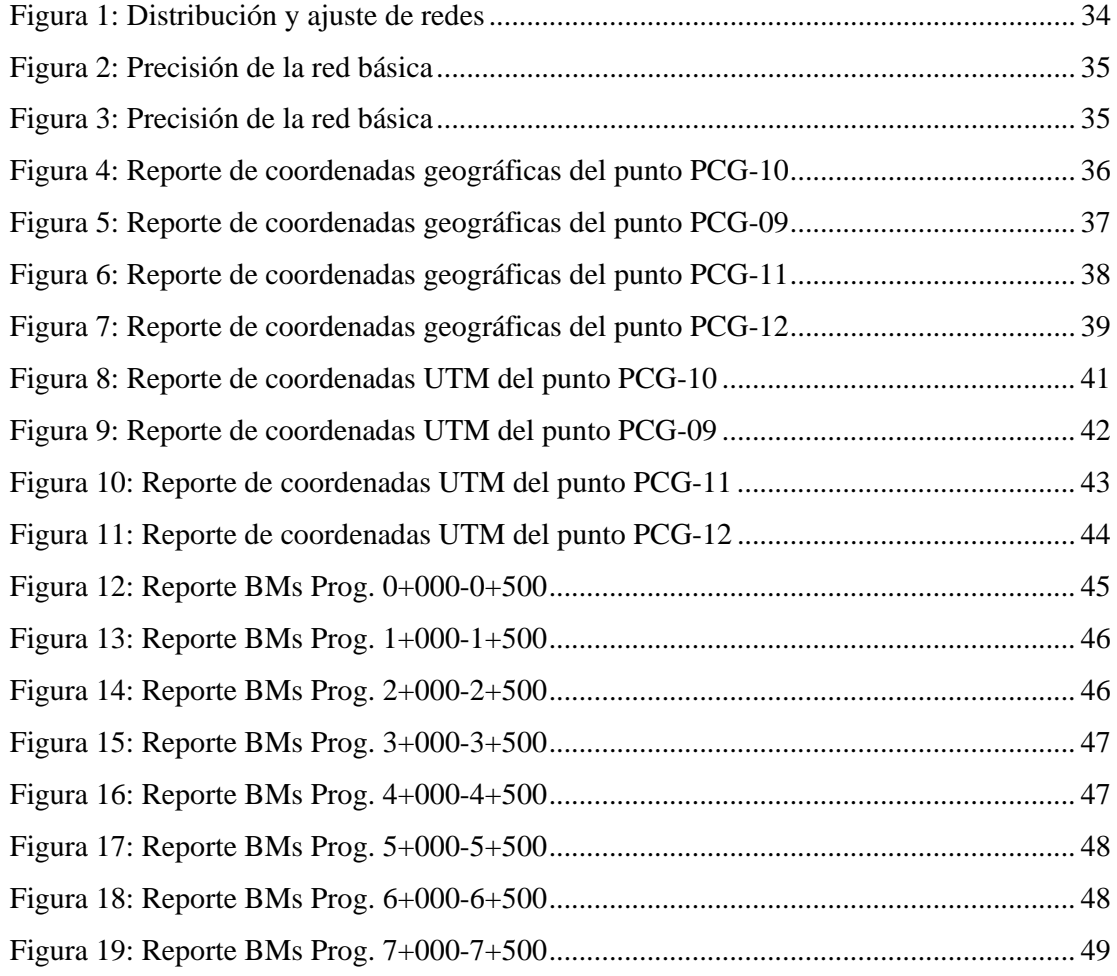

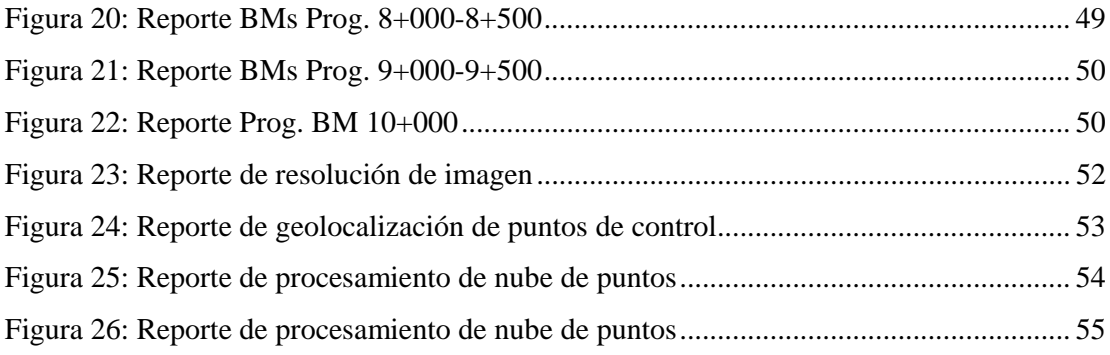

#### **RESUMEN**

El presente proyecto de investigación contempla la aplicación de tecnología mediante equipos aéreos para mejorar el estudio topográfico de la vía Tingo-Kuelap Amazonas, utilizando las bondades que provee el uso de la tecnología de drones (denominados RPA según legislación peruana vigente) tanto en costos, eficiencia y variedad de datos para el diseño de una superficie de rodadura adecuada.

Por lo general en diversos proyectos de infraestructura vial hay problemas asociados a la colección de datos de manera convencional, lo que conlleva a que haya siempre modificaciones no contempladas en las diferentes etapas del proyecto (perfil, pre – factibilidad, factibilidad y expediente técnico). Con la finalidad de reducir estos inconvenientes en campo es preciso tener la mayor cantidad de información y especialmente de un modelo topográfico con la información adecuada lo cual se puede lograr mediante el empleo de los modelos digitales obtenidos a través de drones.

Además, los modelos de elevación 3d y ortofotos generadas por fotografía aérea ofrecerán para este proyecto abundante información de predios y/o terrenos agrícolas para determinar las afectaciones que de otro modo hubiese tomado muchísimo tiempo debido a la vegetación existente en la zona. Lo cual muchas veces impide y/o limita la obtención de data a la vía existente.

Estos resultados se traducen en ahorro y tiempo de costes en trabajo de campo además de evitar que el personal no sea expuesto a accidentes ya que los drones reducen el área de trabajo a zonas específicas en el ancho de vía, garantizando la fiabilidad del diseño, ventajas que serán expuestas de manera objetiva en los siguientes capítulos de este proyecto de investigación.

**Palabras clave:** Drone, diseño vial, topografía, ortofotos.

## **ABSTRACT**

The present research project approach the application of technology through aerial equipment to improve the topographic study of the Tingo-Kuelap Amazonas road, specifically route AM - 111 Section: Emp. PE-8B (Tingo) - Longuita - María - Kuelap, using the technology benefits provided by the use of drone (called RPA according to current Peruvian legislation), this is related in terms of costs, efficiency and variety of data for an correct rolling surface design.

Generally, in several roads infrastructure projects there are problems related to data collection in a conventional way, which leads to changes that are not contemplated in the different stages of the project (profile, pre - feasibility, feasibility and technical file). In order to reduce these problems in the study area is necessary to have the greatest amount of information and especially a topographic model with the appropriate information which can be achieved through the use of digital models obtained through a drone.

In addition, the 3d elevation models and orthophotos generated by aerial photography offer for this project abundant information of farms and / or agricultural land to determine the affectations that otherwise would have taken a long time due to the existing vegetation in the area. These conditions many times make difficult obtain the road data.

These results converge into cost savings and time in site, preventing personnel from being exposed to accidents as the same time drones reduce the work area into specific areas in the road, in addition guaranteeing the design reliability, advantages that will be exposed objectively in the following chapters of this research project.

**Keywords:** Drone, road design, topography, orthophotos.

**I: INTRODUCCION** 

#### **1.1 Descripción de la realidad problemática**

El complejo arqueológico Kuelap se ha convertido en un atractivo turístico e histórico de gran valor y cuya demanda por parte de visitante tanto coterráneos o extranjeros ha ido en aumento, pero este aumento se ve limitado debido a las malas condiciones de acceso sumado a que este presenta una topografía accidentada y empinada a este monumento arqueológico lo cual se agrava durante la época de lluvias que dañan constantemente la comunicación entre Tingo y la zona arqueológica de Kuelap perjudicando el desarrollo socioeconómico de la zona. Si bien posee un teleférico de acceso cercano a Nuevo Tingo este debe de recibir el mantenimiento respectivo por lo que está operativo en ciertos días y horas. Por lo que los poblados de Longuita y María se encuentran supeditados al acceso en mal estado para su desplazamiento.

Los pobladores de las localidades de Nuevo Tingo, Longuita y María las cuales son parte de la vía del presente proyecto son pueblos cuya actividad económica predominante es la agricultura y el turismo pero estas no se han desarrollado más, por las limitadas e inadecuadas condiciones de las vías de acceso con que cuentan, las que constituyen un factor clave que impide la articulación de los centros de producción agrícola con los mercados locales y regionales en los cuales pueden colocar su producción con rapidez y al mismo tiempo genera que el turismo se estanque por las condiciones actuales de las vías de articulación en la zona con las ciudades.

Estas vías actualmente cuenta con un ancho de superficie de rodadura aproximado de entre 4.5 a 5.00 m el cual presenta deslizamiento de taludes en algunos tramos agravándose en épocas de lluvias porque carece de un sistema de drenaje adecuado, presenta en tramos un afirmado en regular y mal estado, en otros se ha perdido por completo el afirmado ocasionando una inadecuada transitabilidad de vehículos, perjudicando a las unidades vehiculares, siendo riesgoso para los pobladores transitar por estas vías, y también ocasionando perdida de la producción agrícola y limitando el crecimiento de la actividad turística que se da en esta zona.

Por lo general en diversos proyectos de infraestructura vial hay problemas asociados a la visualización y colección de datos de manera convencional, lo que conlleva a que haya siempre modificaciones no contempladas en las diferentes etapas del proyecto (perfil, pre – factibilidad, factibilidad y expediente técnico). Con la finalidad de reducir estos inconvenientes en campo es preciso tener la mayor cantidad de información y especialmente de un modelo topográfico con la información adecuada lo cual se puede lograr mediante el empleo de los modelos digitales obtenidos a través de drones, en el cual se basa el presente proyecto.

## **1.2 Proyectos de investigación previos**

### **1.2.1 En el ámbito internacional**

A nivel internacional se tienen los siguientes estudios:

Claros René, Guevara Alex y Pacas Nelson (2016), en la tesis titulada "Aplicación de fotogrametría aérea en levantamientos topográficos mediante el uso de vehículos aéreos no tripulados", para obtener el título de Ingeniero Civil (El Salvador) tiene como objetivo la aplicación fotogramétrica mediante drones, siendo el investigación realizada del tipo descriptiva, la población el área de facultad multidisciplinaria oriental de el Salvador y la muestra la topografía del área ubicada en el departamento de ingeniería y arquitectura, concluyendo dicha investigación en los siguiente puntos: a) El procesamiento de datos mediante la fotogrametría aérea o aerofotogrametría si permite obtener la información del terreno a su vez que agiliza el planeamiento de proyectos por la vasta información visual que provee a los responsables del planeamiento además que esta información es digital y por tanto de almacenamiento y distribución masivo. b) La considerable cantidad de información inclina su uso con gran aceptación hacia la cartografía e información geográfica, con la subsecuente descripción detallada de la topografía en una zona determinad a de interés dentro del proyecto. c) Esta técnica permite el uso de datos topográficos en corto tiempo a comparación de métodos convencionales lo cual es aún más notorio con aeronaves más grandes como los modelos de ala delta o drones híbridos los cuales usan también combustible además del sistema eléctrico característico de estos tipos de aparatos.

Corredor Daza, Juan Guillermo (2015) en su especialización en Geomática titulada "Implementación de modelos de elevación obtenidos mediante topografía convencional y topografía con drones para el diseño geométrico de una vía en rehabilitación sector Tulua – Rio Frio" tiene como objetivo la implementación de modelos de elevación obtenidos mediante topografía convencional y topografía con drones para el diseño geométrico de 12,62 Km de una vía en rehabilitación en el sector Tulua, departamento del Valle del Cauca, el tipo de investigación empleado es cuasi-experimental, la población la carretera del departamento del Valle del Cauca en el Sector Tulua – Rio Frio y la muestra 12.62 kilómetros de la vía departamental del Sector Tulua, en su trabajo concluye lo siguiente: a) El uso de la tecnología de drones ahorran tiempo valioso además de una muy buena precisión ideal para usar en consultoría. b) De acuerdo a la naturaleza del proyecto a veces es conveniente usar la tecnología mediante drones y el método convencional para obtener datos topográficos, ya que mientras el dron abarca inmensas áreas con una gigantesca base de datos, el método convencional se puede usar para tomar detalles en zonas específicas. c) El muestreo comparado con métodos convencionales totalmente aceptados dan rangos de diferencia de hasta un máximo de 0.09 metros lo cual es totalmente aceptable en proyectos de estudio de corredores viales.

## **1.2.2 En el ámbito nacional**

Tacca Qquelca, Hilario (2009) en la tesis titulada "Comparación de resultados obtenidos de un levantamiento topográfico utilizando la fotogrametría con drones al método tradicional", tesis para obtener el título profesional de Ingeniero Topógrafo y Agrimensor, Universidad Nacional del altiplano, Perú, su objetivo principal fue validar la toma de datos de dron mediante la comparación con el método de estación total, el tipo de investigación que se realizó es cuasi-experimental, la población 4.8 kilómetros de la costa verde en la punta Callao y la muestra un área de 2500 metros cuadrados a la altura del kilómetro 4.3 en costa verde en la punta Callao, llegando a las siguientes conclusiones y recomendaciones: a) La data de los drones, en su investigación se usó un Phantom 2 visión, comparados con el método de estación total tienen resultados muy confiables con un índice del 95%, con la ventaja de que la tecnología del dron es mucho más económica en términos de costos. b) La metodología que requiere el uso de esta tecnología permite la obtención de cálculos de volúmenes con una increíble rapidez, validez y confiabilidad y con mucho menos personal. c) También se aprecia una considerable reducción de costos generados por la obtención de datos. d) Según su experiencia con el Phantom 2, en caso de áreas más extensas será necesario contar con drones de características que permitan sobrevolar por más tiempo. e) Se recomienda tener muy en cuenta el factor climático por este una cuestión delicada e incluso pudiendo de ello depende el éxito o fracaso del uso de la tecnología.

## **1.3 Teorías relacionadas al tema.**

#### **1.3.1 Estudio Topográfico**

Los estudios topográficos reúnen información geoespacial que representa con precisión la superficie del terreno y los cambios que pudiesen haber producido en él, ya sea por el accionar de la actividad humana o por fenómenos naturales. De acuerdo a ello se definirá los diseños y cálculos requeridos según proyecto.

Según Rios, Karen (2017, p35) el objetivo de un estudio topográfico es la determinación, tanto en planimetría como en altimetría, de puntos del terreno necesarios para obtener la representación fidedigna de un determinado sector de terreno.

Para Valencia, Rafael (2017, p36) en un estudio topográfico de vías, la topografía es un factor principal de la localización física de la carretera por lo tanto el primer estudio que se realizó fue la topografía, con el objeto de efectuar los cálculos del alineamiento horizontal de la carretera, sus pendientes, sus distancias de visibilidad y sus secciones transversales.

## **1.3.1.1 Topografía de la zona**

Son las características intrínsecas de la superficie del terreno representadas por accidentes geográficos como quebradas, cursos de aguas y por acción humana como carreteras, plataformas, presas, canales de regadío etc.

De acuerdo a Gil, Luis (2002, p1) según la topografía de la zona en áreas pequeñas donde los efectos de la curvatura de la tierra pueden despreciarse pueden realizar levantamientos topográficos de vías, de ciudades, catastrales, de construcción, entre otros.

Alomoto, Fausto (2013, p4) afirma que de acuerdo al relieve que presenta la tierra esta topografía va a estar representada por sus accidentes geográficos y detalle de construcciones.

#### **1.3.1.2 Trabajo de Gabinete**

Los trabajos de gabinete corresponden a la reunión de datos topográficos, donde se realizará la clasificación, análisis y posterior presentación de los resultados e informes correspondientes de acuerdo a las normas el proyecto de tal manera que su interpretación sea consistente y refleje las características del área de estudio realizado.

Según lo mencionado por Guerrero, Erik (2017, p35) con los trabajos de gabinete se podrá realizar el plano de curvas de nivel que nos permiten tener una idea de la superficie del terreno donde se realizara el proyecto y así mismo poder dibujar el eje en planta de la vía para obtener el perfil longitudinal y a la misma vez las secciones trasversales.

En adición Valencia, Rafael (2017, p40-41) en adición en la realización de los planos correspondientes se tendrá en cuenta la norma de Diseño Geométrico donde se ha proyectado planos de planta y perfil, Secciones transversales, Secciones Típicas, Obras de Arte, Aliviaderos y detalles de Diseño Geométrico.

#### **1.3.2 Aplicación de la tecnología**

La aplicación de la tecnología en este proyecto de investigación por medio de drones implementa una manera de obtener datos mediante el uso de fotografías aéreas a poca altura y presentando una variedad de detalles de mejor calidad en comparación a fotografía satelitales, pero en un área específica.

Como menciona Ayala, Mak (2018 p.46), de la integración/adaptación de tecnologías en el área de fotogrametría tenemos instrumentos (drones) con menor costo de adquisición y operación y que según el alcance del proyecto presentan mayor rentabilidad y mejores resultados en un tiempo más corto.

Para Herrera, Alvaro (2015, p6) la evolución de la robótica y la tecnología en general ha permitido la aparición de máquinas cada vez más eficientes y complejas permitiendo solucionar los problemas de la humanidad en diversos ámbitos.

## **1.3.2.1 Diseño de vía**

El diseño de vías es una técnica en la cual se realiza el trazado de la carretera tanto en planta como en perfil por lo general apoyado en el uso de softwares de diseño y siguiendo parámetros de diseño según el MTC.

El diseño de vías de acuerdo a Aleman, Henry, Juarez Francisco y Nerio Josue (2015, p2017) inicia con el levantamiento de la topografía, realizado en campo a fin de determinar detalles como taludes, cerco vivo, desfiladeros, secciones, canteras, etc.

Se apoya en las curvas del nivel generadas por equipos y softwares de diseño de superficie especializados.

El manual de carreteras del MTC (2018, p. 8) reúne las técnicas y procedimientos de acuerdo al tipo y uso de vía. Este manual contiene la reglamentación y parámetros para el diseño vial.

#### **1.3.2.2 Espaciamiento de la nube de puntos**

La nube de puntos debe su nombre a la gran cantidad de puntos con coordenadas que tiene, es importante tener una densidad o espaciamiento de puntos para una correcta toma de datos topográficos y no omitir información relevante, la nube de puntos por lo general son archivos de gran peso por lo que se necesitan computadoras de gran rendimiento.

De acuerdo a Carretero, Soledad (2015, p 44) el principal objetivo de un correcto espaciamiento de la nube de puntos es reducir los puntos redundantes: se puede combinar nubes de puntos o eliminar puntos que estén muy cerca entre sí. La nube de puntos resultante es necesaria para la generación de curvas de nivel.

Para Coello, Alba y Ballesteros, Gonzalo (2015, p67) para la creación de nubes de puntos se requiere el ajuste de fotografías ajustadas en posición y elevación. Esto proceso asegura la precisión adaptando los parámetros de forma automática.

### **1.3.2.3 Puntos de control terrestre (GCP)**

Los puntos de control terrestre son puntos distribuidos de manera uniforme en la zona de levantamiento los cuales tienen coordenadas, la principal característica es que esto sirven como control fotogramétrico ya que por lo general se dejan marcas representativas en la superficie como lonas, marcas con spray u otro objeto que sea plano y se puede distinguir desde una considerable altitud.

Morales, Asunción y Peña Ricardo (2010, p97), recomiendan que para el éxito de los trabajos con dron y por consiguiente los resultados de los trabajos fotográficos es necesario el uso de métodos e instrumentos que agilicen al máximo el levantamiento de los puntos de control.

Para Coello, Alba y Ballesteros, Gonzalo (2015, p87) el éxito de los vuelos con dron depende en medir de manera acertada puntos de control y así generar resultados de fiables a la hora de obtener la data topográfica.

## **1.4 Enunciado del problema**

### **1.4.1 Problema general**

¿De qué manera la aplicación de la tecnología mediante equipos aéreos permite mejorar el estudio topográfico de la vía Tingo-Kuelap, Región Amazonas?

#### **1.4.2. Problemas específicos**

PE1 ¿Es posible que el uso de la aplicación de la tecnología mediante equipos aéreos optimice los resultados para el diseño vial de la vía Tingo-Kuelap?

PE2 ¿Cómo el uso puntos de control terrestre como complemento de la tecnología mediante equipos aéreos mejora la precisión de datos obtenidos de la vía Tingo-Kuelap?

PE3 ¿En qué forma la nube de puntos y fotografías aéreas de alta resolución permiten la obtención de un modelo digital 3d y la planimetría de la vía Tingo-Kuelap?

#### **1.5. Justificación de la investigación**

Las bondades que provee el uso de la tecnología de drones tanto en costos, eficiencia y variedad de datos para el diseño de una superficie de rodadura, serán analizadas de forma adecuada por los siguientes puntos:

**I. Conveniencia**: El tema de estudio permite la obtención de información topográfica para el diseño vial de manera practica en comparación a métodos convencionales, además los modelos de elevación 3d y ortofotos generadas por fotografía aérea ofrecerán para este proyecto abundante información de predios y/o terrenos agrícolas para determinar las afectaciones que de otro modo hubiese tomado muchísimo tiempo debido a la vegetación existente en la zona. Lo cual muchas veces impide y/o limita la obtención de data a la vía existente.

**II. Relevancia social:** Se beneficia tanto a empresas como usuarios, ya que las empresas pueden entregar los proyectos con mayor rapidez permitiendo la realización de los diseños en menor tiempo además de que la obtención de ortofotos permiten la obtención de información adicional de las zonas de estudio identificando el estado de los habitantes dentro del área de influencia, permitiendo que otros proyectos como de agua y desagüe, tendido eléctrico entre otros sean ejecutados, los cuales se traducen en beneficios para la población.

**III. Justificación económica:** El empleo de la tecnología de drones para el levantamiento topográfico para diseño de vías permite un considerable ahorro de costos debido al poco equipo y personal de campo comparado al usado ya que con métodos convencionales se requieren gran cantidad de estos recursos además de la mayor exposición a los riesgos y desgaste en campo los cuales se traducen finalmente en costos como movilización y desmovilización, seguros exámenes médicos entre otros.

**IV. Aporte Teórico:** El empleo de los drones en diseño de vías ha sido implementado de manera paulatina, primero en el extranjero ahora en el Perú, en los últimos años, pero aún hay resiliencia o poca confiablidad a su uso por parte de muchos profesionales, esta investigación pretende reforzar el empleo de nuevas tecnologías para en el ámbito de la ingeniería civil.

**V. Aporte Practico:** La aplicación de este método de investigación se ve reflejado en los resultados obtenidos y a la gran cantidad de información disponible para el diseño de vías, siendo cada vez más aplicado en para el diseño de vías en zonas de gran longitud y/o de difícil acceso.

**VI. Aporte Metodológico:** El objetivo principal de esta investigación es crear aportes metodológicos en el proceso del diseño de vías con un novedoso sistema que aporta una mayor diversidad en el objetivo y/o metas necesarias afines a las tecnologías disponibles hoy en día.

## **1.6. Hipótesis**

Antes de la realización de la investigación se planteará una serie de suposiciones sobre el tema a investigar cuya veracidad se ha de determinar a lo largo del proyecto de investigación, estas suposiciones o enunciados vienen a ser la hipótesis.

Según Rodríguez, José (2005, p.8) que en una hipótesis las preguntas realizada deben de contener las suposiciones del investigador para formular dicha hipótesis. Estas hipótesis no son un hecho real sino una manera tentativa de responder los planteamientos abordados en el problema y examinados con más detalle en los objetivos específicos.

## **1.6.1. Hipótesis general.**

Hi: La aplicación de tecnología mediante equipos aéreos permite mejorar el estudio topográfico de la vía Tingo-Kuelap Amazonas.

## **1.6.2. Hipótesis específicas.**

Hi1: La aplicación de tecnología mediante equipos aéreos optimiza los resultados para el diseño vial de mejoramiento de la vía Tingo-Kuelap.

Hi2: El empleo de puntos de control terrestre como complemento de la aplicación de tecnología mediante equipos aéreos mejora la precisión de datos obtenidos de la vía Tingo-Kuelap.

Hi3: La nube de puntos y fotografías aéreas de alta resolución generadas por la aplicación de tecnología mediante equipos aéreos mediante el empleo de software fotogramétrico permiten la obtención de un modelo digital 3d y la planimetría de la vía Tingo-Kuelap.

## **1.7. Objetivos**

## **1.7.1 Objetivo general.**

Definir de qué manera el uso de la aplicación de tecnología mediante equipos aéreos permite mejorar el estudio topográfico de la vía Tingo-Kuelap Amazonas.

## **1.7.2 Objetivos específicos**

OE1 Establecer la aplicación de tecnología mediante equipos aéreos optimiza los resultados para el diseño de mejoramiento de la vía Tingo-Kuelap.

OE2 Comprobar que el uso de puntos de control terrestre como complemento de la aplicación de tecnología mediante equipos aéreos mejora la precisión de datos obtenidos de la vía Tingo-Kuelap.

OE3 Determinar que la nube de puntos y fotografías aéreas generadas por la aplicación de tecnología mediante equipos aéreos mediante el empleo de software fotogramétrico permite la obtención de un modelo digital 3d y la planimetría de la vía Tingo-Kuelap.

II: MÉTODO

## **2.1. Tipo de investigación**

En la "Aplicación de tecnología mediante equipos aéreos para mejorar el estudio topográfico de la vía Tingo-Kuelap Amazonas" la investigación el del tipo aplicada ya que se aboca al uso de la tecnología (empleo de drones) y su aplicación para la obtención de datos topográficos que se implementaran.

El enfoque que abordará la aplicación de tecnología mediante equipos aéreos para mejorar el estudio topográfico de la vía Tingo-Kuelap Amazonas será cuantitativo ya que con respecto a los datos a recabar prevalece las cantidades, con el objetivo del análisis de los datos obtenidos con la implicancia de realizar mediciones en el lugar de estudio.

De acuerdo a Hernández-Sampieri, R., Fernández-Collado, C. y Baptista-Lucio, P. (2014, p.95). En un enfoque cuantitativo cada etapa precede a la siguiente es decir es secuencial y probatorio.

### **2.2. Nivel de investigación**

En esta investigación el nivel a desarrollar es explicativo, en razón de que se explicara los resultados, condiciones, el porqué de la situación a describir yendo más allá de solo describir los sucesos observados o registrados durante la aplicación de tecnología mediante equipos aéreos para mejorar el estudio topográfico de la vía Tingo-Kuelap Amazonas.

Según Hernández-Sampieri, R., Fernández-Collado, C. y Baptista-Lucio, P. (2014, p.95) la característica principal de un estudio explicativo es que a diferencia de otros estudios que describen fenómenos o conceptos, este tiene un enfoque mas profundo.

#### **2.3. Diseño de investigación**

Esta investigación según el diseño va a ser del tipo cuasi experimental.

Tam J., G.Vera y R. Oliveros (2008, p150), explican que la investigación cuasi experimental, existe un grupo de control pero los grupos experimentales permanecen intactos o estáticos, porque no se realiza una selección aleatoria de los sujetos a grupos.

## **2.4. Variables, operacionalización**

## **2.4.1Variables**

Las variables son cantidades que son cambiantes, esa es su cualidad, pero a la vez son susceptibles de ser medidos.

La aplicación de tecnología mediante equipos aéreos para mejorar el estudio topográfico de la vía Tingo-Kuelap Amazonas agrupa las siguientes variables

**Variable dependiente:** Tecnología de equipos aéreos

**Variable independiente:** Estudio topográfico.

## **2.4.2 Operacionalización de las variables**

Para Cazau, Pablo (2006, p.81) afirma que en la operacionalización de variables se ha de definir las operaciones o actividades que han de realizarse para determinar su valor

Para poder cuantificar la información pertinente en datos útiles y que permitan su análisis, se emplearan indicadores.

Tabla 1: Matriz de Operacionalización de la Variable Dependiente.

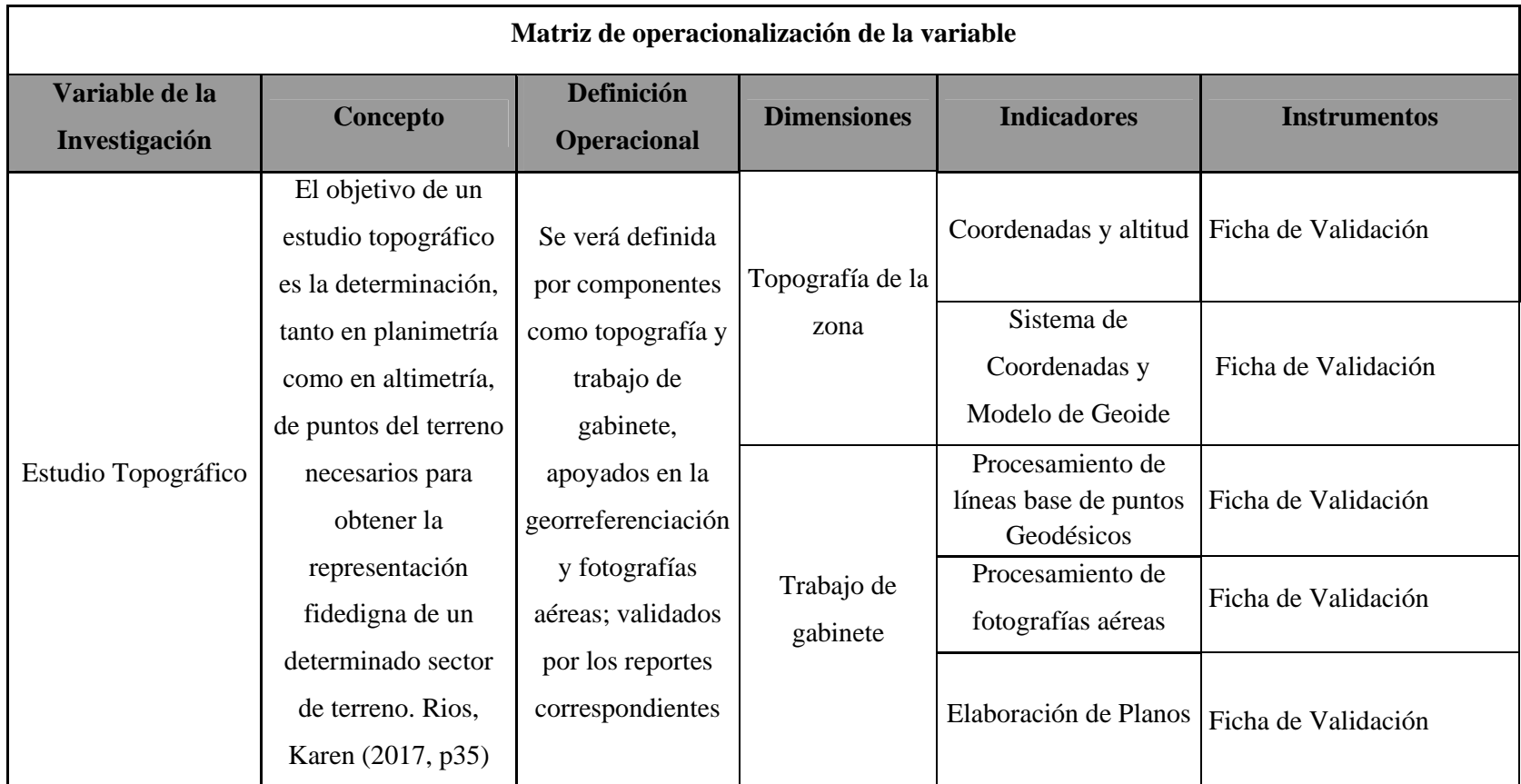

**Fuente:** Propia

Tabla 2: Matriz de Operacionalización de la Variable Independiente.

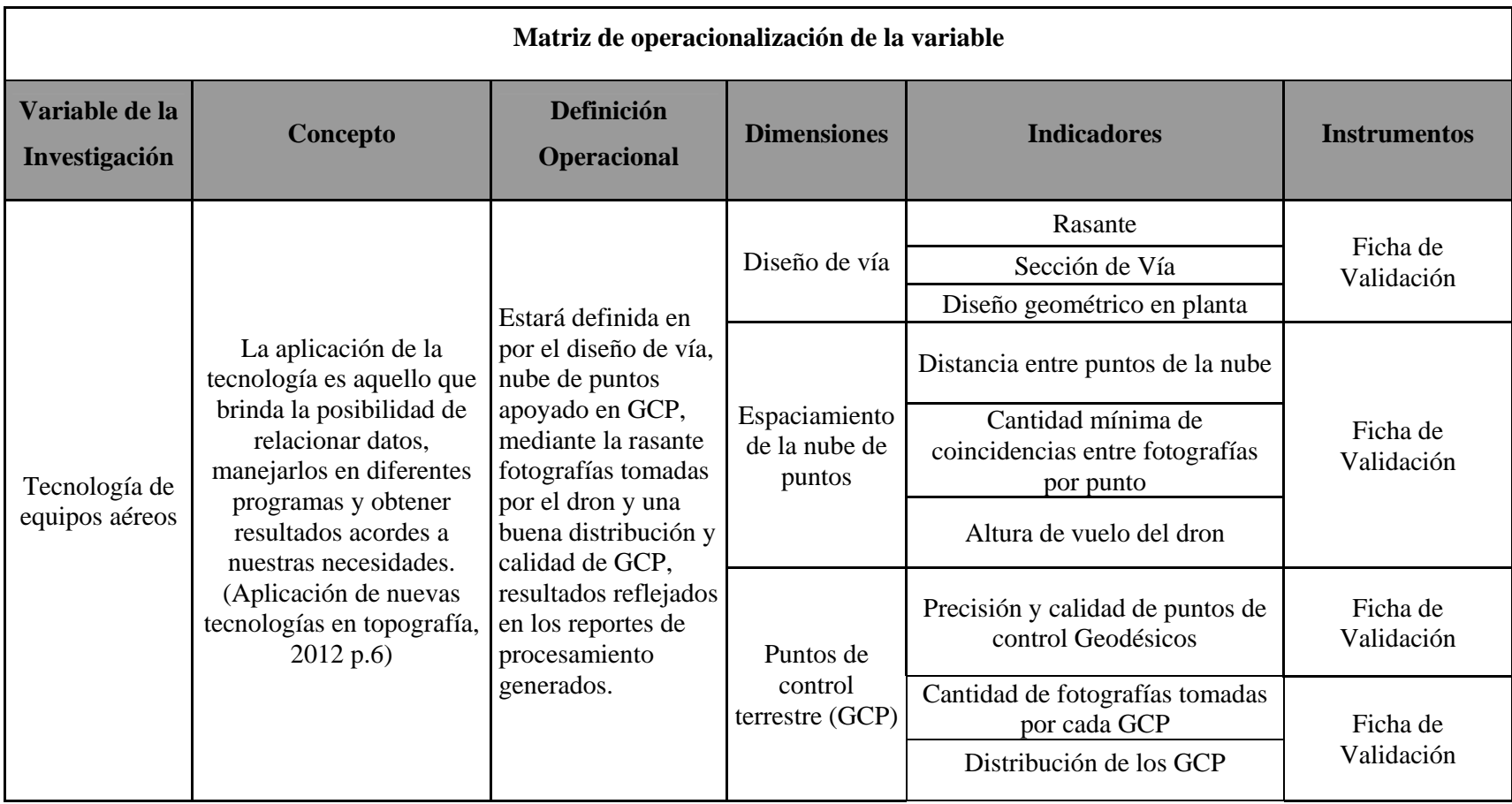

**Fuente:** Propia

## **2.5. Población**

Viene a ser el grupo de individuos o situaciones que guardan relación con una seria de parámetros necesarios para el análisis a emplear por el investigador.

De acuerdo a Según Hernández, Fernández y Baptista (2014, p.174) (como se citó en Lepkowski, 2008b) La población se denomina a cualquier grupo que comparte una serie de especificaciones afines a todo el grupo.

La población para este proyecto consta de 33km de la red vial en el tramo Tingo-Kuelap, Región Amazonas.

## **2.6. Muestra**

De la población se analizará una parte denominada muestra la cual es representativa, además proporcionara datos fidedignos para el análisis requerido. Según Hernández, Fernández y Baptista (2014, p.175). En otras palabras, es un subgrupo de elementos que pertenecen a ese grupo con características definidas denominados población. Entonces se define a una muestra como una parte con propiedades a fines a la población.

Esta contendrá el tramo de kilómetro 0+000 al kilómetro 10+000 del tramo Tingo-Kuelap, Región Amazonas, con un ancho de 60m (30m a cada lado del eje). El tramo asignado establecido para la muestra se debe a la representatividad y en cuanto problemas de accesibilidad y cercanía a centros poblados existentes a lo largo de la vía.

## **2.7. Muestreo**

Se realizará usando el método de muestreo no probabilístico por conveniencia para el análisis de información dada la accesibilidad que proporciona el uso la tecnología usada en el este proyecto de investigación. Por conveniencia los eventos disponibles y accesible para el investigador van conformar las muestras según (Battaglia, 2008a) citado por Hernández, Fernández y Baptista (2014, p.390).

## **2.8. Técnica e instrumentos de recolección de datos, validez y confiabilidad**

#### **2.8.1 Técnicas**

Para un exitoso procesamiento y correcta obtención de datos topográficos se emplearán diversas técnicas, además de una realización satisfactoria y firme sustentación del proyecto de investigación.

De acuerdo la Universidad Naval (UNINAV) (2016, p28) la recolección procesamiento y análisis de información es el objetivo principal del empleo de técnicas de investigación.

Estas técnicas se describen a continuación:

### **Técnicas de investigación documental.**

Con el objetivo de tener la estructura y metodología e identificación de los principales puntos del proyecto de investigación es necesaria la realización de una investigación documental.

De acuerdo a UNINAV, (2016, p29), en una primera fase de la investigación se llevan a cabo la búsqueda y estudio de información documental.

#### **Técnicas de campo.**

Se usarán para el registro directo de datos y con poca o nula distorsión en la calidad de esta, de acuerdo a UNINAV (2016, p29) estas técnicas a partir de un acercamiento con el origen de información registrar información.

 Para el uso de la tecnología de drones para el estudio y obtención de datos topográficos de la vía Tingo-Kuelap, Región Amazonas.

### **2.8.2 Instrumentos de recolección de datos**

La finalidad de un instrumento es permitir una correcta recolección de la información, los cuales tienen variadas características otorgadas de acuerdo al fin requerido.

Según menciona UNINAV (2016, p28) sobre la recolección de datos en una investigación, los instrumentos son la forma para lograrlo.

Se consideró los siguientes instrumentos:

#### **a. Reporte Software civil 3d**

El Civil 3d es un software desarrollado por Autodesk, empleado para el procesamiento de puntos topográficos y/o nubes de puntos generados por fotogrametría o datos Lidar para la generación de curvas de nivel y diseño de vías con su correspondiente cálculo de volumen.

 Al respeto Tacca, Hilario menciona que (2015, p 108) menciona sobre el software civil 3d es su capacidad de procesamiento para diseño y control de movimiento de tierras.

## **b. Reporte de software de procesamiento del Pix4d**

Es el reporte generado por el programa Pix4d, contiene la información de resultados de calidad y precisión generados por los puntos de control colocados, resultados de la nube de puntos y calidad de las ortomosaico generado por las fotografías aéreas registradas por el dron.

CLAROS, René, GUEVARA Alex y PACAS, Nelson (2016, p191) mencionan que el reporte de calidad generado por el Pix 4d, en general muestra al usuario un reporte de las principales características del proyecto vista preliminar del ortomosaico, detalle de precisión de los puntos de control, porcentaje de imágenes que han sido geolocalizadas entre otras.

#### **c. Reporte de georreferenciación**

Es el reporte que genera el programa de procesamiento de data cruda obtenida de lecturas de los GPS usados para la colocación de puntos de control terrestre, la finalidad es georreferenciar la información topográfica y cálculo de proyección UTM para el posterior replanteo con equipos convencionales como estación total.

 Tacca, Hilario (2015, p 94), destaca que el reporte de georreferenciación son la visualización de datos obtenidos con los GPS luego del procesamiento.

## **2.8.3 Validez**

Lo que hace valido a el uso de un instrumento es la precisión, muchas veces confundido erróneamente con la exactitud, que este da de acuerdo a lo que se requiera medir y el uso de recursos sea sensato para obtener la medición deseada.

Para Gallardo, Y y Moreno, A (1999, p51) la relación del valor que proporciona el instrumento comparado con el valor que el investigador desea conocer, determinara la validez de un instrumento.

La evaluación y por consiguiente validez del presente proyecto será realizada mediante el método de juicio de expertos.

| Coeficiente   | Significado       |
|---------------|-------------------|
| $0 - 0.53$    | Validez nula      |
| $0.54 - 0.59$ | Validez baja      |
| $0.60 - 0.65$ | Valida            |
| $0.66 - 0.71$ | Muy valida        |
| $0.72 - 0.99$ | Excelente validez |
| 1.0           | Validez perfecta  |

**Tabla 3: Coeficientes de validez**

Fuente: Herrera (1998), citado por Quiñonez, E (2013, p 84)

De acuerdo al juicio de expertos (se adjunta documentación en los anexos) la validez tiene el coeficiente de 1, lo cual significa que la validez es perfecta.

## **2.8.4 Confiabilidad**

De acuerdo a Gallardo, Y y Moreno, A (1999, p47) mencionan si que el grado y la repetición de un instrumento, en un mismo sujeto u objeto produce resultados iguales va a determinar la confiabilidad de un instrumento.

Se concluye entonces que la confiabilidad de un instrumento viene dada por la similitud de resultados obtenidos al utilizar estos en sus distintas aplicaciones dadas de acuerdo a la naturaleza de la investigación.

Se usará el criterio de autores para demostrar que los instrumentos usados son totalmente confiables y ya ha sido demostrada su eficacia y confiabilidad.

En este apartado la confiabilidad será medida según los valores mostrados a continuación:

| Coeficiente   | Significado                    |
|---------------|--------------------------------|
| $0 - 0.53$    | Confiabilidad nula             |
| $0.54 - 0.59$ | Confiabilidad baja             |
| $0.60 - 0.65$ | Confiable                      |
| $0.66 - 0.71$ | Muy confiable                  |
| $0.72 - 0.99$ | <b>Excelente Confiabilidad</b> |
| 1.0           | Confiabilidad perfecta         |

**Tabla 4: Coeficiente de confiabilidad**

Fuente: Herrera (1998), citado por Quiñonez, E (2013, p 77)

 De acuerdo a Tacca (2013, p115) quien hizo la comparativa de cálculo de volúmenes, concluye que hay un 95% de confiabilidad en los datos del dron, asimismo Corredor, Juan Corredor, Juan (2013, 12), concluye que puede haber como máximo 9cm con respecto topografía convencional, lo cual es asegura realizar la toma de datos topográficos con éxito.

Además de la comparativa con la topografía convencional de acuerdo con Claros, René (2016, p 213) la tecnología de drones bien empleada es realmente precisa.

 Como resultado de la evaluación se obtiene una validez de 0.95, lo cual indica una confiabilidad excelente

## **2.9. Procesamiento y análisis de datos topográficos**

La información obtenida con la tecnología de drones se analizará mediante el empleo de programas de fotogrametría (Pix4d), geodesia (Leica Geo Office Combinado) y modelado 2d/3d (Civil 3d) dado que la naturaleza de los datos es del tipo cuantitativo, sin entrar en detalles en los modelos y algoritmos de los programas mencionados. Se usaran estos programas y computadoras de última generación debido a lo masivo de la información.

## **2.10. Aspectos Éticos**

Este proyecto de investigación ha sido redactado respetando la originalidad de los autores de las tesis que se han tenido en cuenta para su elaboración, por ello, se usó la norma ISO 690 en este proyecto de investigación.

**III: RESULTADOS** 

## **3.1. Red Geodésica.**

## **3.1.1 Ajuste de redes**

La georreferenciación de los puntos de control se realizó a partir de la estación de rastreo permanente AM-01 de orden "0" a partir del cual se realizó el enlace de la red Básica conformada por el punto PCG-10; A partir de esta red básica se georreferenció la red Secundaria que está conformada por los Puntos de Control PCG-09, PCG-11 y PCG-12, como se puede apreciar en la siguiente imagen:

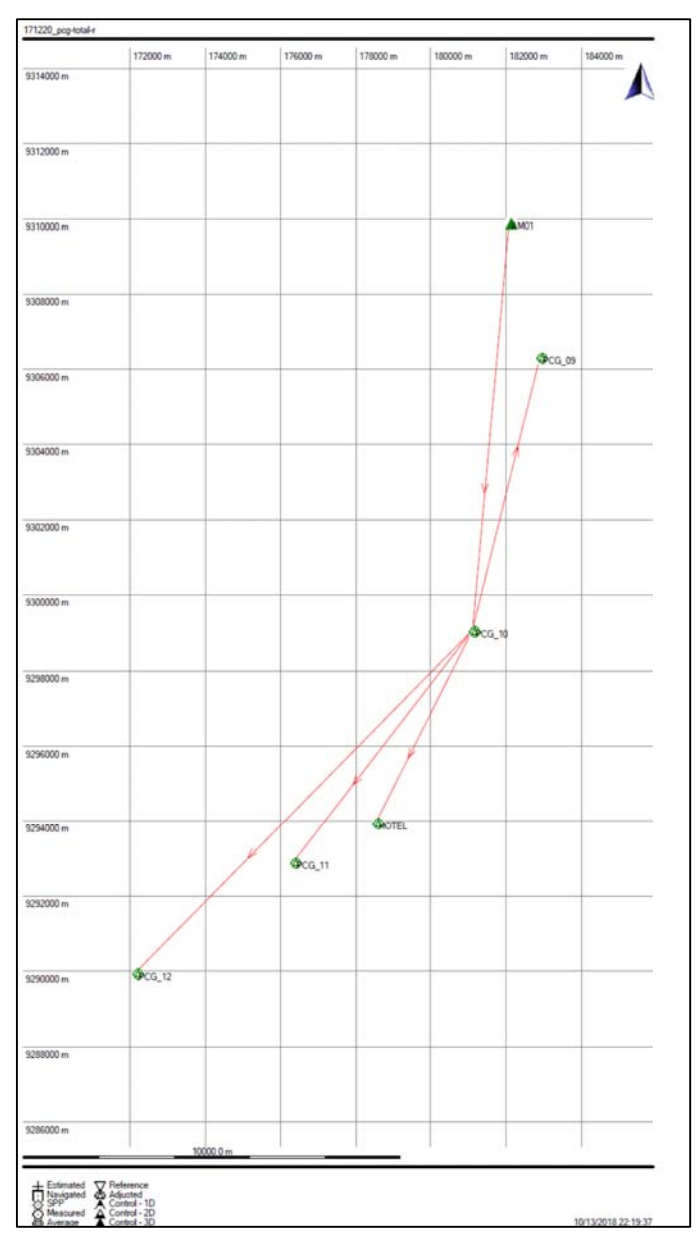

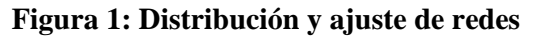

Fuente: Elaboración propia usando el programa Leica Geo Office Combinado

## **3.1.2. Precisión de red**

La presión obtenida de los PCG de la red básica es:

| LEICA Geo Office - [Project 171220_pcg-total-r]                                         |               |                |           |        |                        |  |
|-----------------------------------------------------------------------------------------|---------------|----------------|-----------|--------|------------------------|--|
| File<br>Import Edit View Tools Points                                                   |               | Export         | Window    | Help   |                        |  |
| 100<br>$D \ncong  \ncong Q $ is contact.<br>000<br>PCG <sub>10</sub><br>$\frac{9}{2}$ M |               |                |           |        |                        |  |
| <b>Open Documents</b>                                                                   | Point Id      | Posn. $\angle$ | Hat. Olty |        | Posn. +    Point Class |  |
|                                                                                         | $\nabla$ AM01 | n nnnn         | n nnnn    | n nnnn | Control                |  |
|                                                                                         | $\Box$ PCG 10 | 0.0038         | 0.0076    | 0.0085 | Adjusted               |  |

**Figura 2: Precisión de la red básica** 

Fuente: Elaboración propia usando el programa Leica Geo Office Combinado

En el caso de la red secundaria esta se enlazo a al punto PCG-10; la precisión obtenida por la red secundaria se muestra en la siguiente imagen:

| LEICA Geo Office - [Project 171220_pcg-total-r]                                                                         |                 |        |               |            |  |  |
|----------------------------------------------------------------------------------------------------|-----------------|--------|---------------|------------|--|--|
| File<br>Edit View<br>Import                                                                                             | Tools Points    |        | Export Window | Help       |  |  |
| d 2   5   6   4   6   6<br>$@@@{}$<br>$\left( \begin{smallmatrix} 1 & 0 \\ 0 & 1 \end{smallmatrix} \right)$ .<br>PCG 10 |                 |        |               |            |  |  |
| <b>Open Documents</b>                                                                                                   | Point Id        | Posn   | Hgt. Qlty     | Posn. $+ $ |  |  |
|                                                                                                    | <b>☑</b> PCG 09 | 0.0040 | 0.0078        | 0.0088     |  |  |
|                                                                                                    | M PCG 11        | 0.0040 | 0.0079        | 0.0088     |  |  |
| 171220 pcg-total-r                                                                                                    | $\nabla$ PCG 12 | 0.0039 | 0.0077        | 0.0086     |  |  |

**Figura 3: Precisión de la red básica** 

Fuente: Elaboración propia usando el programa Leica Geo Office Combinado

## **3.1.3. Coordenadas geográficas WGS84**

El siguiente cuadro muestra las coordenadas geográficas y alturas elipsoidales de los PCG calculados con el software Leica Geo Office.

| d de<br>punto  | Latitud            | Longitud            | Alt. Elip. | factor de<br>escala | "N" $EGM$<br>2008 |
|----------------|--------------------|---------------------|------------|---------------------|-------------------|
| <b>PCG 10</b>  | 6° 19' 58.91763" S | 77° 52' 55.82748" W | 2340.4584  | 1.000490754         | 19.921            |
| Id de<br>punto | Latitud            | Longitud            | Alt. Elip. | factor de<br>escala | "N" EGM<br>2008   |
| PCG 09         | 6° 16' 03.33910" S | 77° 51' 55.68754" W | 3005.0929  | 1.000372049         | 19.876            |
| <b>PCG 11</b>  | 6° 23' 18.65091" S | 77° 55' 31.04972" W | 2215.9802  | 1.000548019         | 19.671            |
| PCG 12         | 6° 24' 53.85655" S | 77° 57' 48.04633" W | 2783.5506  | 1.000492640         | 19.479            |

**Tabla 5: Coordenadas de red de ajuste**

Fuente: Elaboración propia

- when it has to be right

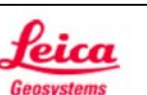

## **Processing Summary** 171220\_pcg-total-r

#### **Project Information**

Project name: Date created: Time zone: Coordinate system name: Application software: Start date and time: End date and time: Manually occupied points: Processing kernel: Processed:

171220\_pcg-total-r 10/13/2018 22:16:45  $-5h$  00' **WGS84-18** LEICA Geo Office 7.0 12/20/2017 10:49:37 12/20/2017 15:02:27 PSI-Pro 2.0 10/13/2018 22:27:10

#### **Processing Parameters**

**Parameters Selected**  $15^\circ$ Cut-off angle: Ephemeris type: **Broadcast** Solution type: Automatic GNSS type: Automatic Frequency: Automatic Fix ambiguities up to: 80 km Min. duration for float solution 5' 00" Use all Sampling rate: Tropospheric model: Hopfield Ionospheric model: Automatic Use stochastic modelling: Yes Min. distance: 8 km lonospheric activity: Automatic

## **Baseline Overview**

(static):

AM01 - PCG\_10 Coordinates: Latitude: Longitude: Ellip. Hgt: Solution type: GNSS type: Frequency:

Ambiguity:

Reference: AM01

6° 14' 06.55470" S 77° 52' 22.05286" W 2319.4899 m

Phase: all fix **GPS / GLONASS** L<sub>2</sub> only Yes

## Rover: PCG\_10

6° 19' 58.91763" S 77° 52' 55.82748" W 2340.4584 m

## Figura 4: Reporte de coordenadas geográficas del punto PCG-10

Fuente: Elaboración propia usando el programa Leica Geo Office Combinado
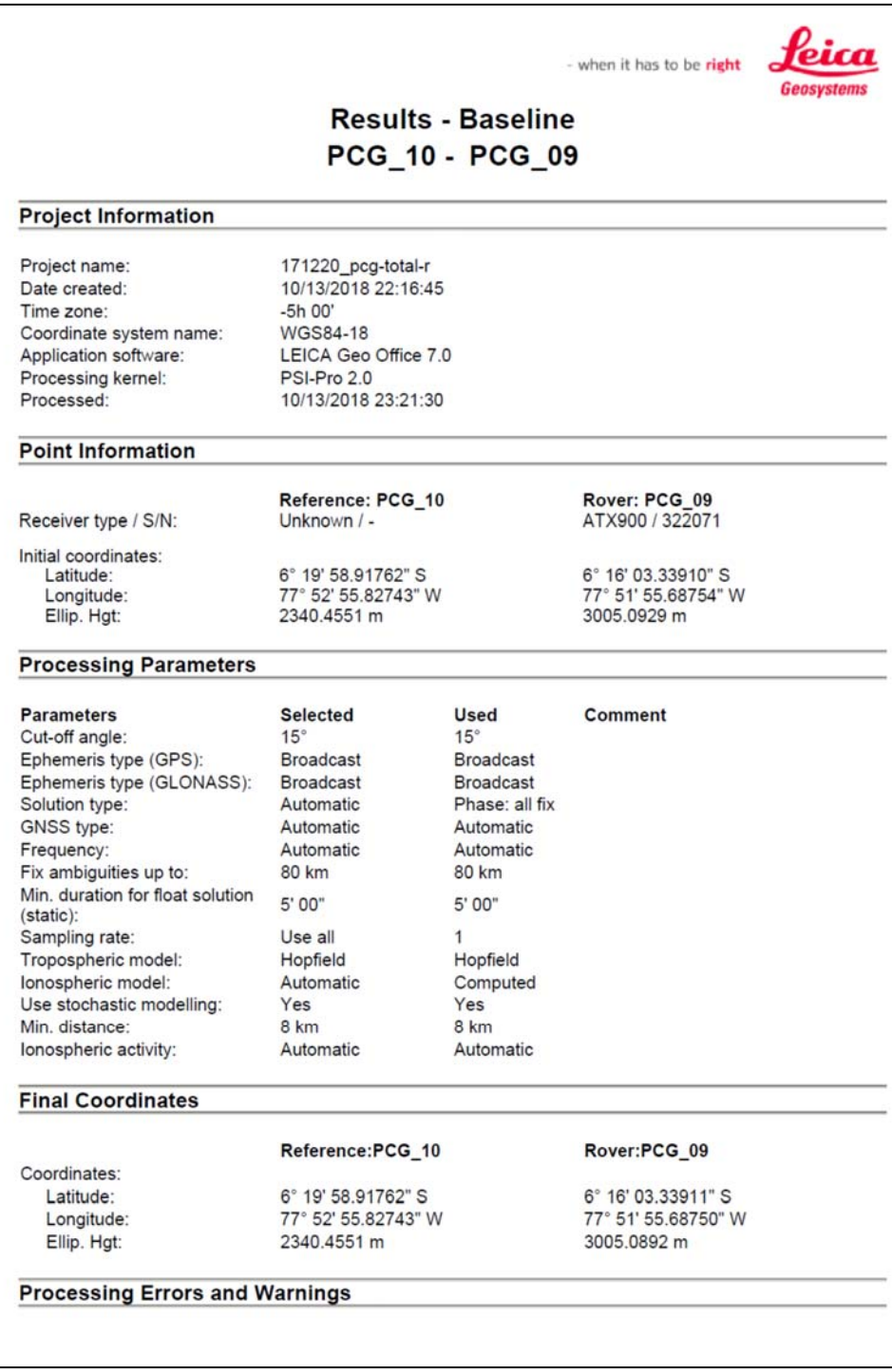

# **Figura 5: Reporte de coordenadas geográficas del punto PCG-09**

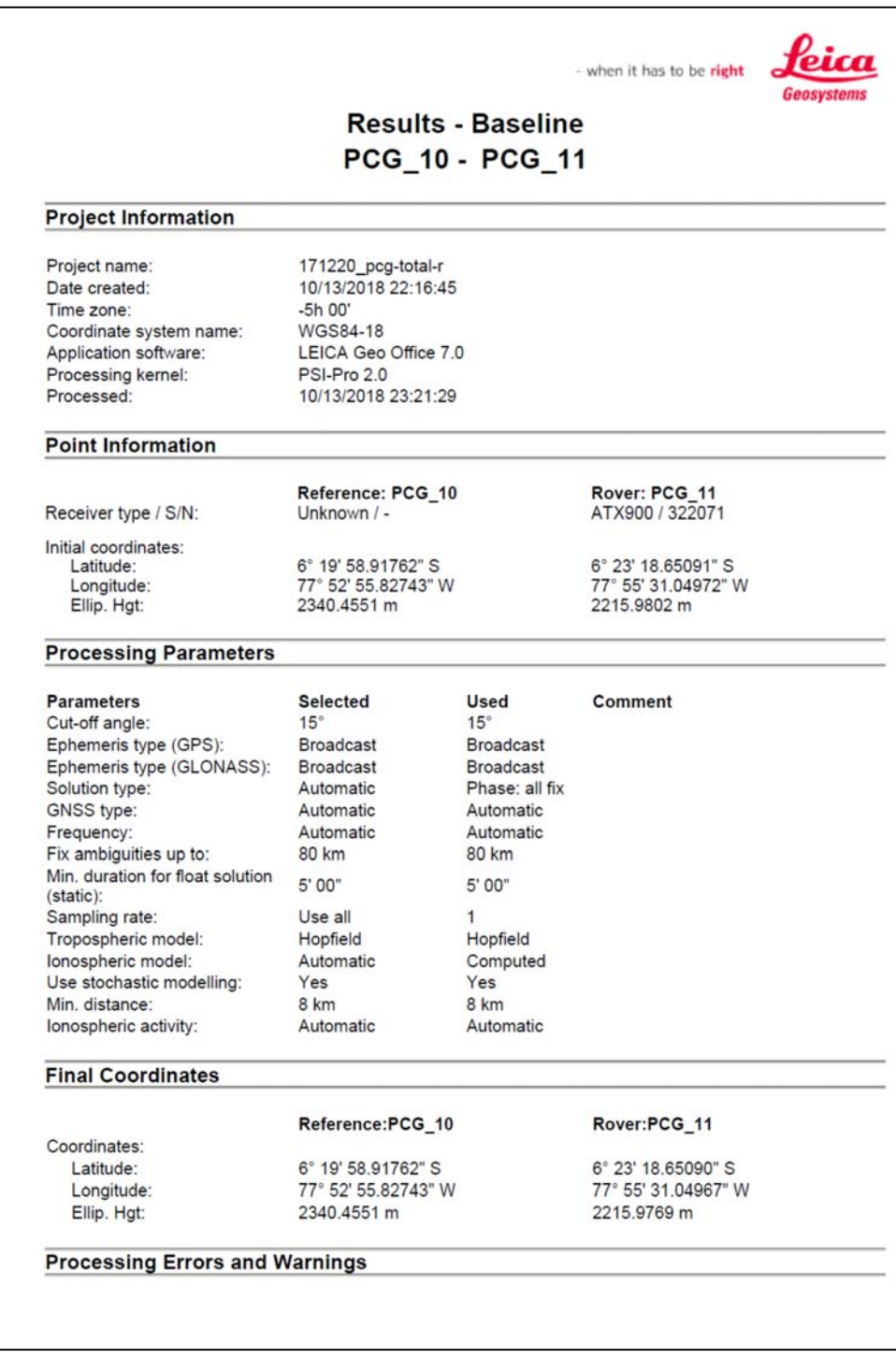

# **Figura 6: Reporte de coordenadas geográficas del punto PCG-11**

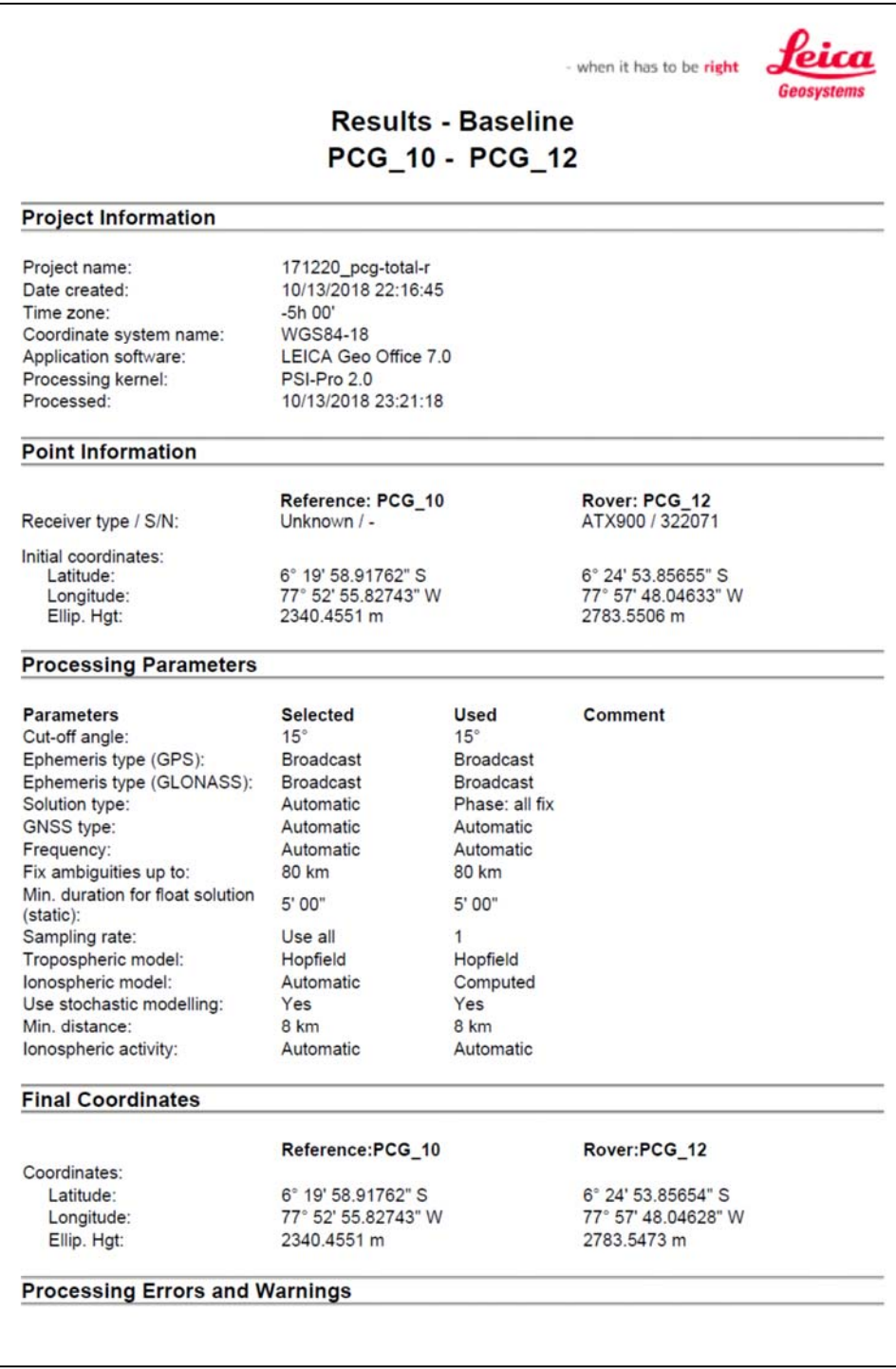

# **Figura 7: Reporte de coordenadas geográficas del punto PCG-12**

#### **3.1.4. Coordenadas geográficas UTM zona 18S**

El siguiente cuadro muestra las coordenadas UTM y alturas ortométricas de los PCG calculados con el software Leica Geo Office.

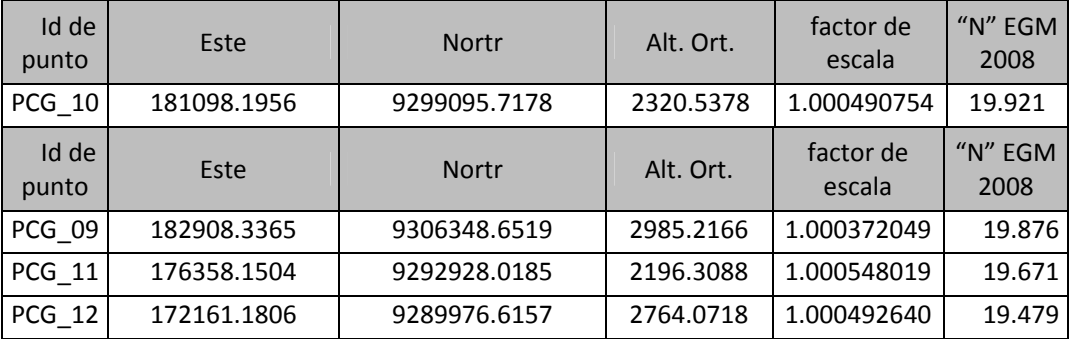

#### **Tabla 6: Coordenadas UTM de red de ajuste**

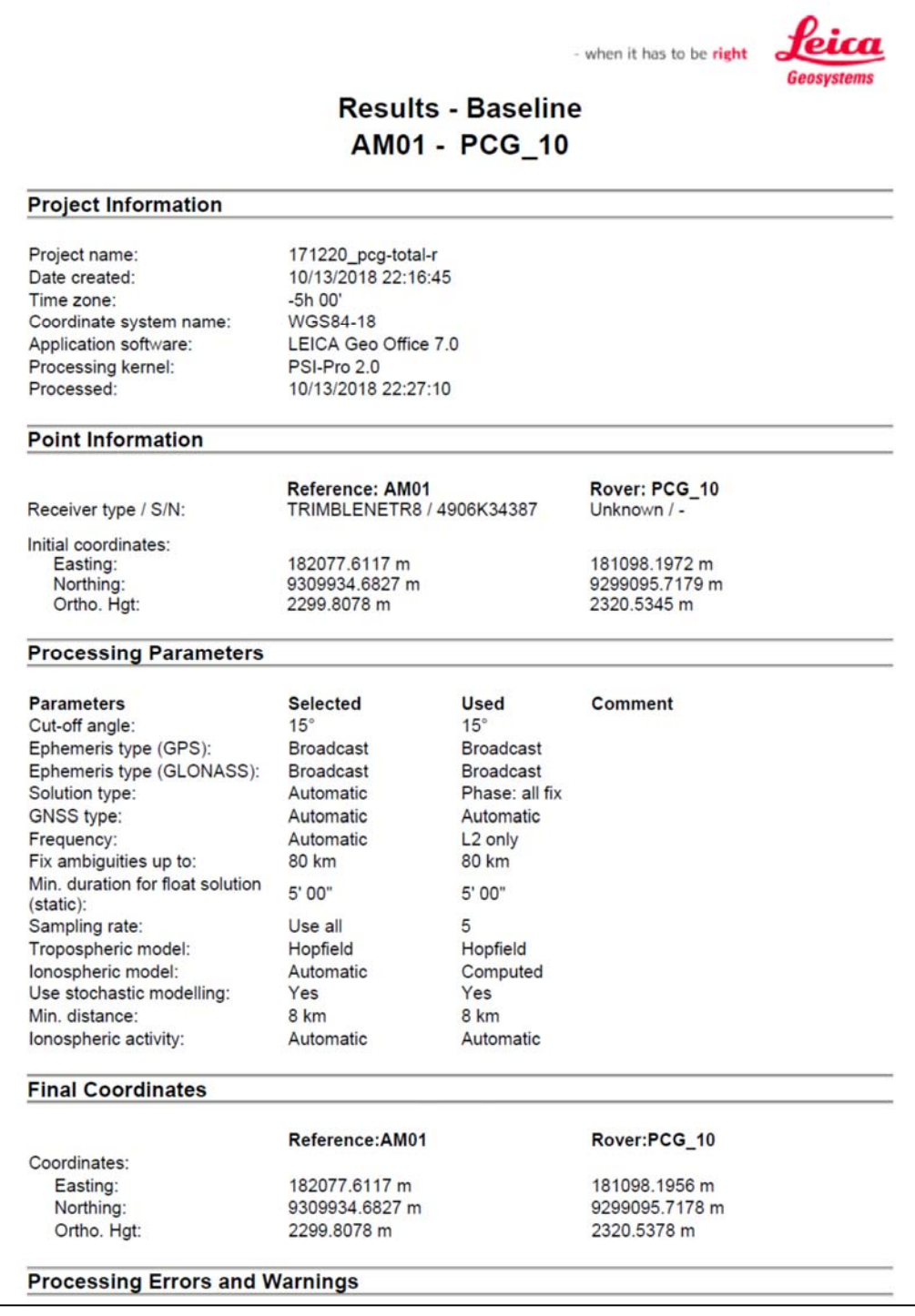

# **Figura 8: Reporte de coordenadas UTM del punto PCG-10**

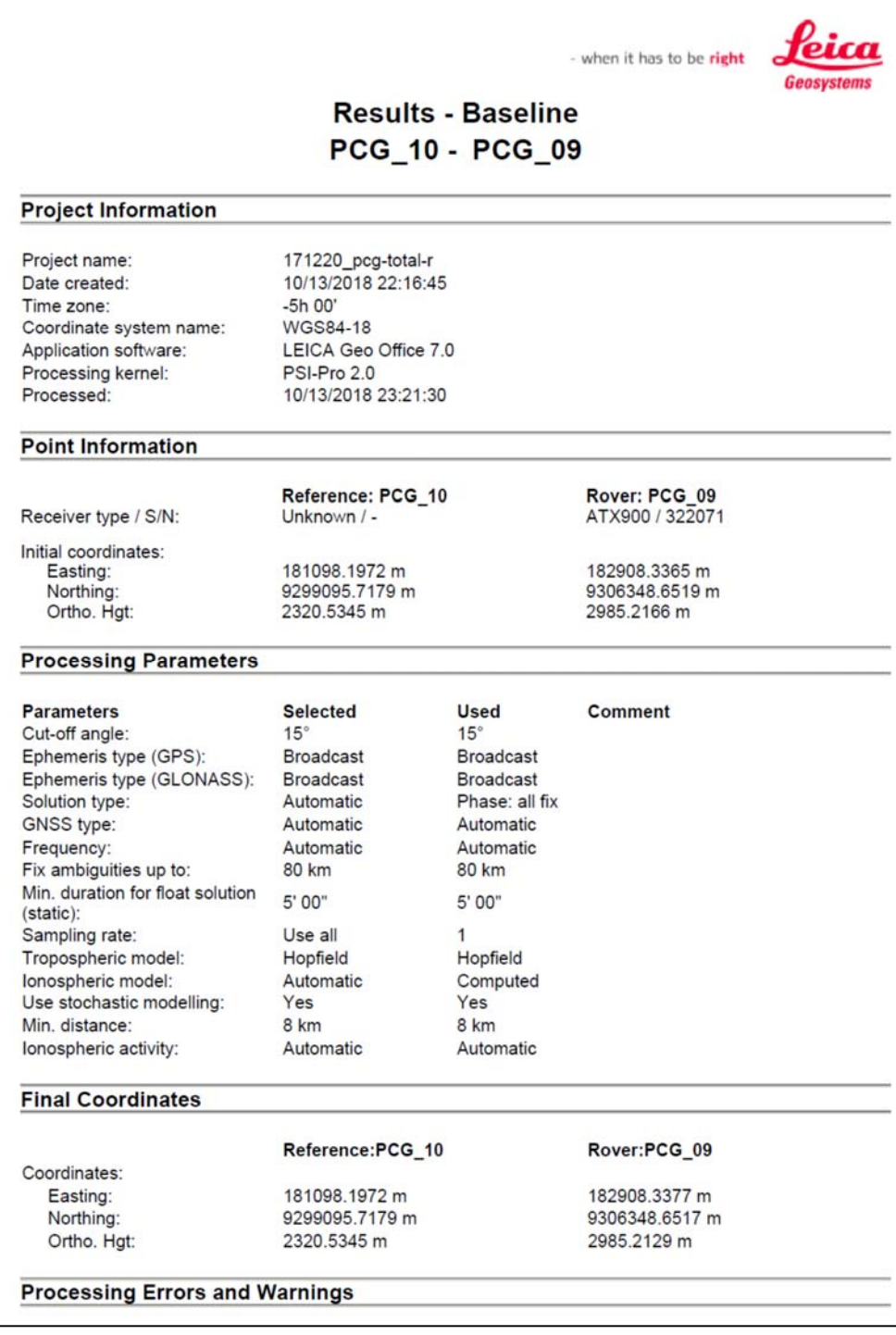

# **Figura 9: Reporte de coordenadas UTM del punto PCG-09**

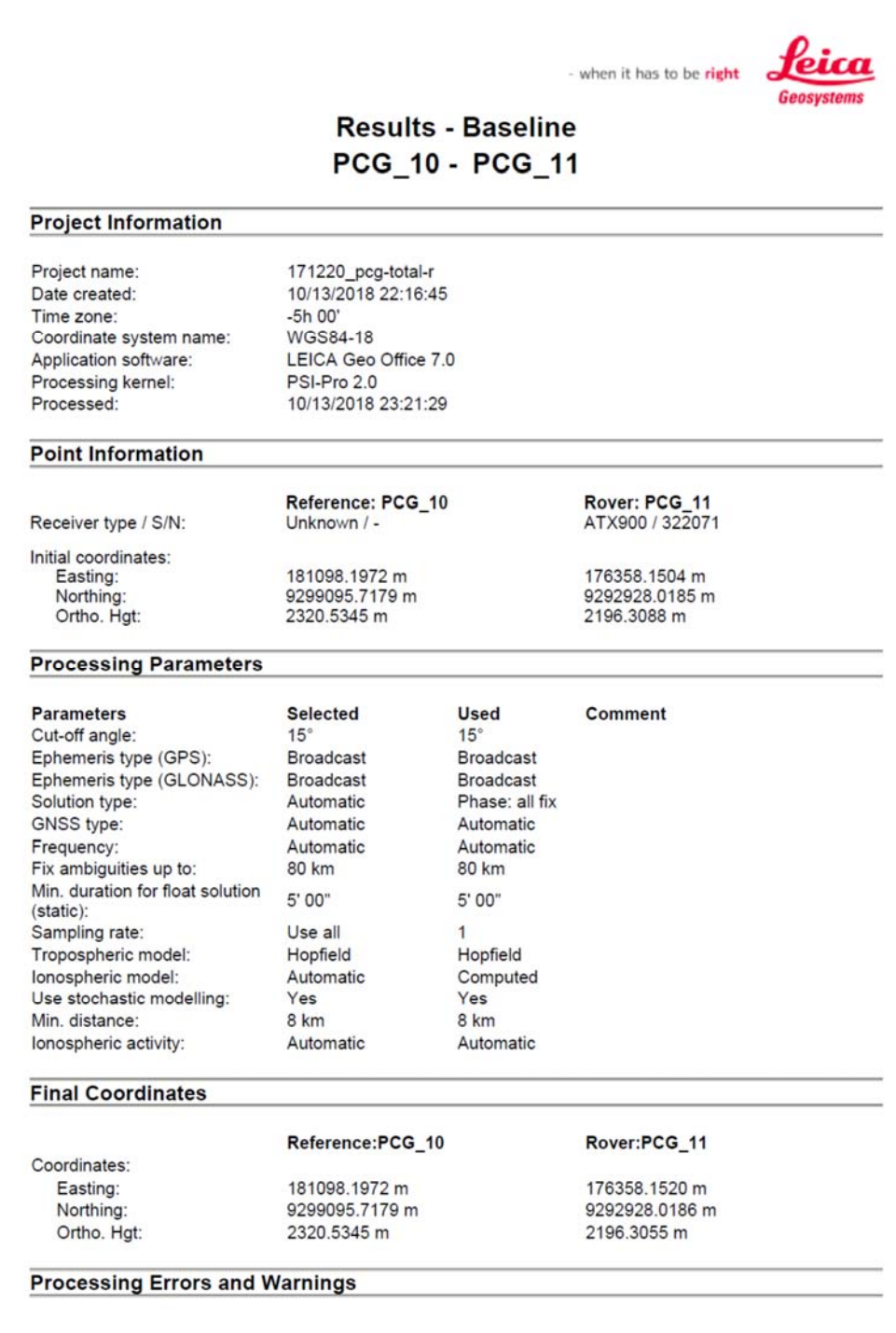

# **Figura 10: Reporte de coordenadas UTM del punto PCG-11**

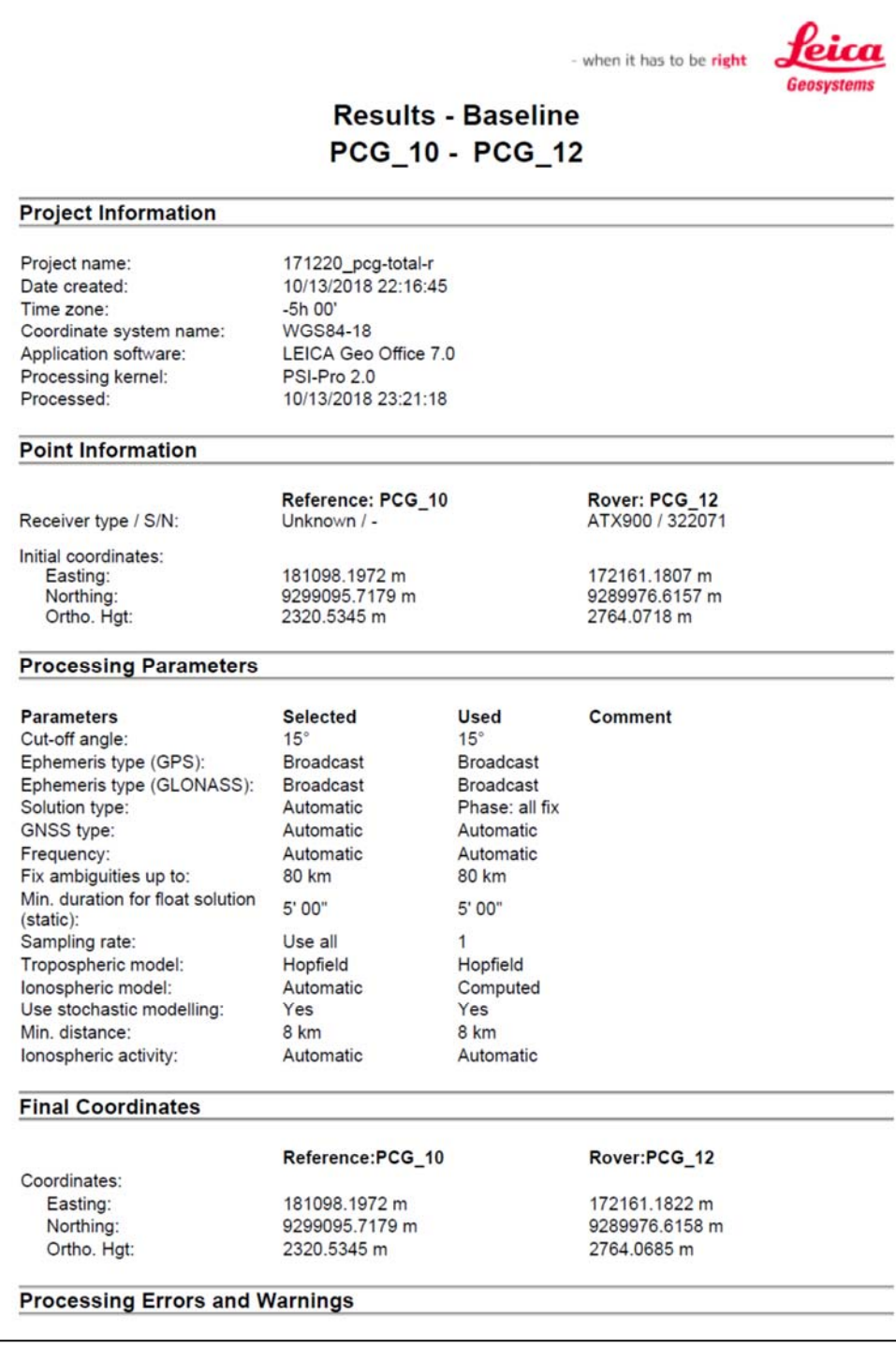

# **Figura 11: Reporte de coordenadas UTM del punto PCG-12**

#### **3.2. Red de Nivelación de BMs.**

La nivelación se realizó mediante el método de nivelación doble, mediante el empleo de un nivel electrónico de precisión durante días en los que no hubiese presencia de lluvias y neblinas para evitar errores en las lecturas con el distanciómetro del nivel electrónico. Posteriormente se tomaron las coordenadas de los puntos para su ubicación.

La colocación de BMs se realizó cada 500m, como resultado se obtuvo una red de nivelación.

|                                              | <b>FICHA BM-0.0 (AM-111)</b>   |                                             |                                         |                        |                    |                     |                                              |                                              | <b>FICHA BM-0.5 (AM-111)</b> |                        |                        |                                         |  |  |
|----------------------------------------------|--------------------------------|---------------------------------------------|-----------------------------------------|------------------------|--------------------|---------------------|----------------------------------------------|----------------------------------------------|------------------------------|------------------------|------------------------|-----------------------------------------|--|--|
| NOMBRE DE LA ESTACION                        | <b>NUMERO</b>                  | <b>LOCALIDAD</b>                            |                                         | <b>ESTABLECIDA POR</b> |                    |                     | NOMBRE DE LA ESTACION                        | <b>NUMERO</b>                                | <b>LOCALIDAD</b>             |                        | <b>ESTABLECIDA POR</b> |                                         |  |  |
| <b>BM-0.0</b>                                | 2017-181 N° 0.0                | Chachapoyas, AM                             |                                         | <b>PERULAND</b>        |                    |                     | <b>BM-0.5</b>                                | 2017-181 Nº 0.5                              | Chachapoyas, AM              |                        | <b>PERULAND</b>        |                                         |  |  |
| UBICACIÓN                                    |                                | <b>MARCA DE COTA FUA</b>                    |                                         |                        |                    | <b>UBICACIÓN</b>    |                                              |                                              | <b>MARCA DE COTA FUA</b>     |                        |                        |                                         |  |  |
| Carretera AM-111, Km 0+000 al margen derecho |                                |                                             | Fierro 1/2" anclado en hito de concreto |                        |                    |                     | Carretera AM-111, Km 0+500 al margen derecho |                                              |                              |                        |                        | Fierro 1/2" anclado en hito de concreto |  |  |
| <b>NOMBRE CARTA</b>                          | N" HOJA                        | ZONA UTM                                    | <b>DATUM</b>                            |                        |                    | <b>NOMBRE CARTA</b> |                                              | N" HOJA                                      | <b>ZONAUTM</b>               | <b>DATUM</b>           |                        |                                         |  |  |
| Jumbilla                                     | $12-h$                         | 18 Sur                                      |                                         | <b>M.S.N.M.</b>        |                    |                     | Jumbilla                                     | $12-h$                                       | 18 Sur                       |                        | <b>M.S.N.M.</b>        |                                         |  |  |
| DATUM                                        | <b>COORDENADAS GEOGRAFICAS</b> | COORDENADAS UTM                             |                                         | <b>COTA</b>            | <b>FACTOR</b>      | <b>DATUM</b>        |                                              | <b>COORDENADAS GEOGRAFICAS</b>               |                              | <b>COORDENADAS UTM</b> | COTA                   | <b>FACTOR</b>                           |  |  |
| <b>IATITUD</b>                               | <b>LONGITUD</b>                | <b>ESTE</b>                                 | <b>NORTE</b>                            |                        | NIVEIADA COMBINADO |                     | <b>LATITUD</b>                               | <b>LONGITUD</b>                              | <b>ESTE</b>                  | <b>NORTE</b>           |                        | NIVELADA COMBINADO                      |  |  |
| WGS84 6'22' 10.31715'S 77' 55' 11.50421" W   |                                | 176947.431   WWW.UUWWWW #UUWWWW 1.000610220 |                                         |                        |                    |                     |                                              | WGS84 G' 22' 13.20747" S 77" 54' 57.18634" W | 177388.342                   | 9294946.034            |                        | <b>MINIMUM 1.000601450</b>              |  |  |
|                                              | <b>CROQUIS</b><br><b>VISTA</b> |                                             |                                         |                        |                    |                     | <b>CROQUIS</b>                               |                                              |                              | <b>VISTA</b>           |                        |                                         |  |  |
|                                              |                                |                                             |                                         |                        |                    |                     |                                              |                                              |                              |                        |                        |                                         |  |  |
|                                              |                                |                                             |                                         |                        |                    |                     |                                              |                                              |                              |                        |                        |                                         |  |  |
| <b>HECHO POR</b>                             | <b>REVISADO POR</b>            |                                             | <b>FECHA</b>                            |                        |                    | <b>HECHO POR</b>    |                                              | <b>REVISADO POR</b>                          |                              | <b>FECHA</b>           |                        |                                         |  |  |
| Alberto Chavez                               |                                | Cesar Chávez                                |                                         | 15.01.2018             |                    |                     | <b>Alberto Chavez</b>                        |                                              | Cesar Chávez                 |                        | 15.01.2018             |                                         |  |  |

**Figura 12: Reporte BMs Prog. 0+000-0+500** 

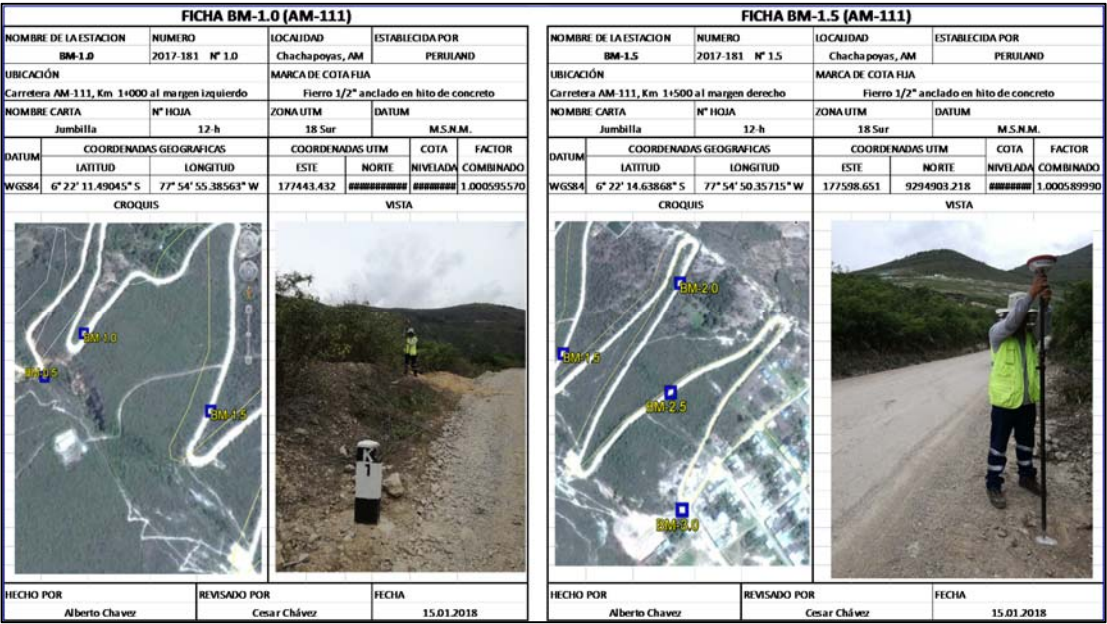

#### **Figura 13: Reporte BMs Prog. 1+000-1+500**

Fuente: Elaboración propia

|                     |                                              | <b>FICHA BM-2.0 (AM-111)</b>                |                          |                                         |                        |                                                   |                                         |                         |                                                | <b>FICHA BM-2.5 (AM-111)</b>            |                                |                        |                    |
|---------------------|----------------------------------------------|---------------------------------------------|--------------------------|-----------------------------------------|------------------------|---------------------------------------------------|-----------------------------------------|-------------------------|------------------------------------------------|-----------------------------------------|--------------------------------|------------------------|--------------------|
|                     | <b>NOMBRE DE LA ESTACIÓN</b>                 | <b>NUMERO</b>                               | <b>LOCALIDAD</b>         |                                         | <b>ESTABLECIDA POR</b> |                                                   |                                         | NOMBRE DE LA ESTACION   | <b>NUMERO</b>                                  | <b>LOCALIDAD</b>                        |                                | <b>ESTABLECIDA POR</b> |                    |
|                     | <b>BM-2.0</b>                                | 2017-181 Nº 2.0                             | Chachapoyas, AM          |                                         | PERULAND               |                                                   |                                         | <b>BM-2.5</b>           | 2017-181 Nº 2.5                                | Chacha poyas, AM                        |                                | PERULAND               |                    |
| UBICACIÓN           |                                              |                                             | <b>MARCA DE COTA FUA</b> |                                         |                        |                                                   |                                         | <b>UBICACIÓN</b>        |                                                |                                         | <b>MARCA DE COTA FUA</b>       |                        |                    |
|                     | Carretera AM-111, Km 2+000 al margen derecho |                                             |                          | Fierro 1/2" anclado en hito de concreto |                        |                                                   |                                         |                         | Carretera AM-111, Km 2+500 al margen izquierdo | Fierro 1/2" anclado en hito de concreto |                                |                        |                    |
| <b>NOMBRE CARTA</b> |                                              | N" HOJA                                     | ZONA UTM                 | <b>DATUM</b>                            |                        |                                                   |                                         | N" HOJA<br>NOMBRE CARTA |                                                |                                         | <b>ZONAUTM</b><br><b>DATUM</b> |                        |                    |
|                     | Jumbilla                                     | $12-h$                                      | 18 Sur                   |                                         | M.S.N.M.               |                                                   |                                         | Jumbilla                | $12-h$                                         | 18 Sur                                  |                                | <b>M.S.N.M.</b>        |                    |
| <b>DATUM</b>        |                                              | <b>COORDENADAS GEOGRAFICAS</b>              | <b>COORDENADAS UTM</b>   |                                         | COTA                   | <b>FACTOR</b>                                     | <b>COORDENADAS GEOGRAFICAS</b><br>DATUM |                         |                                                |                                         | <b>COORDENADAS UTM</b>         | COTA                   | <b>FACTOR</b>      |
|                     | <b>LATITUD</b>                               | <b>LONGITUD</b>                             | <b>ESTE</b>              | <b>NORTE</b>                            |                        | NIVELADA COMBINADO                                |                                         | <b>IATITUD</b>          | <b>LONGITUD</b>                                | <b>ESTE</b>                             | <b>NORTE</b>                   |                        | NIVELADA COMBINADO |
|                     |                                              | WGS84 6'22' 11.45147" S 77' 54' 44.31596" W |                          |                                         |                        | 177783.919   WWW.DENWERT   DENWERTH   1.000585190 |                                         | WGS84 6 22' 16.59204" S | 77° 54' 45.24527° W                            | 177756.227                              | 9294844.049                    |                        |                    |
|                     | <b>CROQUIS</b>                               |                                             |                          | <b>VISTA</b>                            |                        |                                                   |                                         | <b>CROQUIS</b>          |                                                |                                         | <b>VISTA</b>                   |                        |                    |
|                     |                                              |                                             |                          |                                         |                        |                                                   |                                         |                         |                                                |                                         |                                |                        |                    |
|                     |                                              |                                             |                          |                                         |                        |                                                   |                                         |                         |                                                |                                         |                                |                        |                    |
| <b>HECHO POR</b>    |                                              | <b>REVISADO POR</b>                         |                          | <b>FECHA</b>                            |                        |                                                   | <b>HECHO POR</b>                        |                         | <b>REVISADO POR</b>                            |                                         | <b>FECHA</b>                   |                        |                    |

**Figura 14: Reporte BMs Prog. 2+000-2+500** 

|                  |                                              | <b>FICHA BM-3.0 (AM-111)</b>           |                           |                                         |                                 |                                          |                  |                                                                                       |                         | <b>FICHA BM-3.5 (AM-111)</b> |                                                                            |                        |                            |  |
|------------------|----------------------------------------------|----------------------------------------|---------------------------|-----------------------------------------|---------------------------------|------------------------------------------|------------------|---------------------------------------------------------------------------------------|-------------------------|------------------------------|----------------------------------------------------------------------------|------------------------|----------------------------|--|
|                  | NOMBRE DE LA ESTACION                        | <b>NUMERO</b>                          | <b>LOCALIDAD</b>          |                                         | <b>ESTABLECIDA POR</b>          |                                          |                  | <b>NOMBRE DE LA ESTACION</b>                                                          | NUMERO                  | <b>LOCALIDAD</b>             |                                                                            | <b>ESTABLECIDA POR</b> |                            |  |
|                  | <b>BM-3.0</b>                                | 2017-181 Nº 3.0                        | Chachapoyas, AM           |                                         | <b>PERULAND</b>                 |                                          |                  | <b>BM-3.5</b>                                                                         | 2017-181 Nº35           | Chachapoyas, AM              |                                                                            | PERULAND               |                            |  |
| UBICACIÓN        | Carretera AM-111, Km 3+000 al margen derecho |                                        | <b>MARCA DE COTA FIJA</b> | Fierro 1/2" anclado en hito de concreto |                                 |                                          | <b>UBICACIÓN</b> |                                                                                       |                         | <b>MARCA DE COTA FUA</b>     |                                                                            |                        |                            |  |
| NOMBRE CARTA     |                                              | N" HOJA                                | ZONA UTM                  |                                         |                                 |                                          |                  | Carretera AM-111, Km 3+500 al margen derecho<br><b>N° HOJA</b><br><b>NOMBRE CARTA</b> |                         |                              | Fierro 1/2" anclado en hito de concreto<br><b>ZONA UTM</b><br><b>DATUM</b> |                        |                            |  |
|                  | Jumbilla                                     | $12-h$                                 | 18 Sur                    |                                         | <b>DATUM</b><br><b>M.S.N.M.</b> |                                          |                  | Jumbilla                                                                              | $12-h$                  | 18 Sur                       |                                                                            | <b>M.S.N.M.</b>        |                            |  |
|                  |                                              | <b>COORDENADAS GEOGRAFICAS</b>         | COORDENADAS UTM           |                                         | COTA                            | <b>FACTOR</b>                            |                  |                                                                                       | COORDENADAS GEOGRAFICAS |                              | <b>COORDENADAS UTM</b>                                                     | COTA                   | <b>FACTOR</b>              |  |
| <b>DATUM</b>     | <b>IATTUD</b>                                | <b>LONGITUD</b>                        | <b>ESTE</b>               | <b>NORTE</b>                            |                                 | NIVELADA COMBINADO                       | <b>IMUM</b>      | <b>IATTUD</b>                                                                         | <b>LONGITUD</b>         | ESTE                         | <b>NORTE</b>                                                               |                        | NIVELADA COMBINADO         |  |
| WGS84            |                                              | 6' 22' 21.49703" S 77" 54' 45.07628" W | 177762.276                |                                         |                                 | <b>ПРАВИТЕЛЬНЫЕ ПОЛНЕНИЕ 1.000576350</b> |                  | WGS84 G' 22' 33.97952" S                                                              | 77' 54' 36, 22307" W    | 178036.758                   | 9294311.028                                                                |                        | <b>BURGHWE 1.000566510</b> |  |
|                  | <b>CROQUIS</b>                               |                                        |                           | <b>VISTA</b>                            |                                 |                                          |                  | <b>CROQUIS</b>                                                                        |                         |                              | <b>VISTA</b>                                                               |                        |                            |  |
|                  |                                              |                                        |                           |                                         |                                 |                                          |                  |                                                                                       |                         |                              |                                                                            |                        |                            |  |
| <b>HECHO POR</b> |                                              | <b>REVISADO POR</b>                    |                           | <b>FECHA</b>                            |                                 |                                          | <b>HECHO POR</b> |                                                                                       | <b>REVISADO POR</b>     |                              | <b>FECHA</b>                                                               |                        |                            |  |
|                  | Alberto Chavez                               |                                        | Cesar Chávez              |                                         | 15.01.2018                      |                                          |                  | Alberto Chavez                                                                        |                         | Cesar Chávez                 |                                                                            | 15.01.2018             |                            |  |

**Figura 15: Reporte BMs Prog. 3+000-3+500** 

|                     |                       | <b>FICHA BM-4.0 (AM-111)</b>                 |                                            |              |                                         |                    |                     |                          |                                                | <b>FICHA BM-4.5 (AM-111)</b>            |                        |                        |                             |
|---------------------|-----------------------|----------------------------------------------|--------------------------------------------|--------------|-----------------------------------------|--------------------|---------------------|--------------------------|------------------------------------------------|-----------------------------------------|------------------------|------------------------|-----------------------------|
|                     | NOMBRE DE LA ESTACION | <b>NUMERO</b>                                | <b>LOCALIDAD</b>                           |              | <b>ESTABLECIDA POR</b>                  |                    |                     | NOMBRE DE LA ESTACION    | NUMERO                                         | <b>LOCALIDAD</b>                        |                        | <b>ESTABLECIDA POR</b> |                             |
|                     | <b>BM-4.0</b>         | 2017-181 Nº 4.0                              | Chachapoyas, AM                            |              | <b>PERULAND</b>                         |                    |                     | <b>BM-4.5</b>            | 2017-181 Nº 4.5                                | Chachapoyas, AM                         |                        | PERULAND               |                             |
| UBICACIÓN           |                       |                                              | <b>MARCA DE COTA FIJA</b>                  |              |                                         |                    | UBICACIÓN           |                          |                                                | <b>MARCA DE COTA FUA</b>                |                        |                        |                             |
|                     |                       | Carretera AM-111, Km 4+000 al margen derecho |                                            |              | Fierro 1/2" anclado en hito de concreto |                    |                     |                          | Carretera AM-111, Km 4+500 al margen izquierdo | Fierro 1/2" anclado en hito de concreto |                        |                        |                             |
| <b>NOMBRE CARTA</b> |                       | N" HOJA                                      | <b>ZONAUTM</b>                             | <b>DATUM</b> |                                         |                    | <b>NOMBRE CARTA</b> |                          | N° HOJA                                        | ZONA UTM                                | DATUM                  |                        |                             |
|                     | Jumbilla              | $12-h$                                       | 18 Sur                                     |              | M.S.N.M.                                |                    |                     | Jumbilla                 | $12-h$                                         | 18 Sur                                  |                        | M.S.N.M.               |                             |
| DATUM               |                       | <b>COORDENADAS GEOGRAFICAS</b>               | COORDENADAS UTM                            |              | COTA                                    | <b>FACTOR</b>      | <b>DATUM</b>        |                          | COORDENADAS GEOGRAFICAS                        |                                         | <b>COORDENADAS UTM</b> | COTA                   | <b>FACTOR</b>               |
|                     | <b>IATTUD</b>         | <b>LONGITUD</b>                              | <b>ESTE</b>                                | <b>NORTE</b> |                                         | NIVELADA COMBINADO |                     | <b>IATITUD</b>           | <b>LONGITUD</b>                                | <b>ESTE</b>                             | <b>NORTE</b>           |                        | NIVELADA COMBINADO          |
| <b>WGS84</b>        | 6" 22" 32.13952" S    | 77°54'51.67130°W                             | 177561.269   ВИНИНГАНИИ ШИКИМИ 1.000564090 |              |                                         |                    |                     | WGS84 G' 22' 43.81243" S | 77° 55' 01.01335° W                            | 177275.949                              | 9294004.398            |                        | <b>BURGHING</b> 1.000559070 |
|                     | <b>CROQUIS</b>        |                                              |                                            | <b>VISTA</b> |                                         |                    |                     | <b>CROQUIS</b>           |                                                |                                         | <b>VISTA</b>           |                        |                             |
|                     |                       |                                              |                                            |              |                                         |                    |                     |                          |                                                |                                         |                        |                        |                             |
| <b>HECHO POR</b>    |                       | <b>REVISADO POR</b>                          |                                            | FECHA        |                                         |                    | <b>HECHO POR</b>    |                          | <b>REVISADO POR</b>                            |                                         | <b>FECHA</b>           |                        |                             |
|                     | Alberto Chavez        |                                              | Cesar Chávez                               |              | 15.01.2018                              |                    |                     | Alberto Chavez           |                                                | Cesar Chávez                            |                        | 15.01.2018             |                             |

**Figura 16: Reporte BMs Prog. 4+000-4+500** 

|                  |                                        |                                                | <b>FICHA BM-5.0 (AM-111)</b>        |                                         |                                           |                                     |                  |                                        |                                                | <b>FICHA BM-5.5 (AM-111)</b>        |                        |                                         |                            |
|------------------|----------------------------------------|------------------------------------------------|-------------------------------------|-----------------------------------------|-------------------------------------------|-------------------------------------|------------------|----------------------------------------|------------------------------------------------|-------------------------------------|------------------------|-----------------------------------------|----------------------------|
|                  | NOMBRE DE LA ESTACION<br><b>BM-5.0</b> | <b>NUMERO</b><br>2017-181 Nº 5.0               | <b>LOCALIDAD</b><br>Chachapoyas, AM |                                         | <b>ESTABLECIDA POR</b><br><b>PERULAND</b> |                                     |                  | NOMBRE DE LA ESTACION<br><b>BM-5.5</b> | NUMERO<br>2017-181 N°55                        | <b>LOCALIDAD</b><br>Chachapoyas, AM |                        | <b>ESTABLECIDA POR</b><br>PERULAND      |                            |
| UBICACIÓN        |                                        |                                                | <b>MARCA DE COTA FIJA</b>           |                                         |                                           |                                     | <b>UBICACIÓN</b> |                                        |                                                | <b>MARCA DE COTA FUA</b>            |                        |                                         |                            |
|                  |                                        | Carretera AM-111, Km 5+000 al margen izquierdo |                                     | Fierro 1/2" anclado en hito de concreto |                                           |                                     |                  |                                        | Carretera AM-111, Km 5+500 al margen izquierdo |                                     |                        | Fierro 1/2" anclado en hito de concreto |                            |
| NOMBRE CARTA     |                                        | N° HOJA                                        | ZONA UTM                            | <b>DATUM</b>                            |                                           |                                     |                  | <b>NOMBRE CARTA</b>                    | N° HOJA                                        | ZONA UTM                            |                        | <b>DATUM</b>                            |                            |
|                  | Jumbilla                               | $12-h$                                         | 18 Sur                              |                                         | <b>M.S.N.M.</b>                           |                                     |                  | Jumbilla                               | $12-h$                                         | 18 Sur                              |                        | <b>M.S.N.M.</b>                         |                            |
| DATUM            |                                        | COORDENADAS GEOGRAFICAS                        | COORDENADAS UTM                     |                                         | COTA                                      | <b>FACTOR</b>                       | <b>DATUM</b>     |                                        | COORDENADAS GEOGRAFICAS                        |                                     | <b>COORDENADAS UTM</b> | COTA                                    | <b>FACTOR</b>              |
|                  | <b>IATTUD</b>                          | <b>LONGITUD</b>                                | <b>ESTE</b>                         | <b>NORTE</b>                            |                                           | NIVELADA COMBINADO                  |                  | <b>IATTUD</b>                          | <b>LONGITUD</b>                                | ESTE                                | <b>NORTE</b>           |                                         | NIVELADA COMBINADO         |
|                  | WGS84 6"22" 54.85069" S                | 77° 55' 11.58463° W                            | 176952.713                          |                                         |                                           | <b>пининании шпании 1.000556220</b> |                  | WGS84 G'23'07.71073"S                  | 77° 55' 19.34302° W                            | 176716.319                          | 9293266.430            |                                         | <b>BURGHWE 1.000552010</b> |
| <b>CROQUIS</b>   |                                        |                                                | <b>VISTA</b>                        |                                         |                                           |                                     | <b>CROQUIS</b>   |                                        |                                                |                                     | <b>VISIA</b>           |                                         |                            |
|                  |                                        |                                                |                                     |                                         |                                           |                                     |                  |                                        |                                                |                                     |                        |                                         |                            |
| <b>HECHO POR</b> |                                        | <b>REVISADO POR</b>                            |                                     | <b>FECHA</b>                            |                                           |                                     | <b>HECHO POR</b> |                                        | <b>REVISADO POR</b>                            |                                     | <b>FECHA</b>           |                                         |                            |
|                  | Alberto Chavez                         |                                                | Cesar Chávez                        |                                         | 15.01.2018                                |                                     |                  | Alberto Chavez                         |                                                | Cesar Chávez                        |                        | 15.01.2018                              |                            |

**Figura 17: Reporte BMs Prog. 5+000-5+500** 

|                     |                       |                                                | <b>FICHA BM-6.0 (AM-111)</b> |                                         |                        |                                      |                                              |                         |                         | <b>FICHA BM-6.5 (AM-111)</b> |                                         |                        |                             |  |
|---------------------|-----------------------|------------------------------------------------|------------------------------|-----------------------------------------|------------------------|--------------------------------------|----------------------------------------------|-------------------------|-------------------------|------------------------------|-----------------------------------------|------------------------|-----------------------------|--|
|                     | NOMBRE DE LA ESTACION | <b>NUMERO</b>                                  | <b>LOCALIDAD</b>             |                                         | <b>ESTABLECIDA POR</b> |                                      |                                              | NOMBRE DE LA ESTACION   | NUMERO                  | <b>LOCALIDAD</b>             |                                         | <b>ESTABLECIDA POR</b> |                             |  |
|                     | <b>BM-6.0</b>         | 2017-181 Nº 6.0                                | Chachapoyas, AM              |                                         | <b>PERULAND</b>        |                                      |                                              | <b>BM-6.5</b>           | 2017-181 N°65           | Chachapoyas, AM              |                                         | PERULAND               |                             |  |
| UBICACIÓN           |                       |                                                | <b>MARCA DE COTA FUA</b>     |                                         |                        |                                      | UBICACIÓN                                    |                         |                         | <b>MARCA DE COTA FUA</b>     |                                         |                        |                             |  |
|                     |                       | Carretera AM-111, Km 6+000 al margen izquierdo |                              | Fierro 1/2" anclado en hito de concreto |                        |                                      | Carretera AM-111, Km 6+500 al margen derecho |                         |                         |                              | Fierro 1/2" anclado en hito de concreto |                        |                             |  |
| <b>NOMBRE CARTA</b> |                       | <b>N° HOJA</b>                                 | ZONA UTM                     | <b>DATUM</b>                            |                        | <b>NOMBRE CARTA</b>                  |                                              |                         | N° HOJA                 | ZONA UTM                     | <b>DATUM</b>                            |                        |                             |  |
|                     | Jumbilla              | $12-h$                                         | 18 Sur                       |                                         | <b>M.S.N.M.</b>        |                                      |                                              | Jumbilla                | $12-h$                  | 18 Sur                       |                                         | <b>M.S.N.M.</b>        |                             |  |
| DATUM               |                       | <b>COORDENADAS GEOGRAFICAS</b>                 | <b>COORDENADAS UTM</b>       |                                         | <b>COTA</b>            | <b>FACTOR</b>                        | <b>DATUM</b>                                 |                         | COORDENADAS GEOGRAFICAS |                              | <b>COORDENADAS UTM</b>                  | COTA                   | <b>FACTOR</b>               |  |
|                     | <b>IATITUD</b>        | <b>LONGITUD</b>                                | <b>ESTE</b>                  | <b>NORTE</b>                            |                        | NIVELADA COMBINADO                   |                                              | <b>IATITUD</b>          | <b>LONGITUD</b>         | <b>ESTE</b>                  | <b>NORTE</b>                            |                        | NIVELADA COMBINADO          |  |
| <b>WGS84</b>        | 6' 23' 18.66193" \$   | 77° 55' 31.12656° W                            | 176355.789                   |                                         |                        | <b>BUUNGULUU MACHINE 1,000547890</b> |                                              | WGS84 6 23' 21.02705" S | 77' 55' 46.14953" W     | 175894.120                   | 9292852.320                             |                        | <b>BURGHING 1.000544620</b> |  |
|                     | <b>CROQUIS</b>        |                                                |                              | <b>VISTA</b>                            |                        |                                      | <b>VISTA</b><br><b>CROQUIS</b>               |                         |                         |                              |                                         |                        |                             |  |
|                     |                       |                                                |                              |                                         |                        |                                      |                                              |                         |                         |                              |                                         |                        |                             |  |
| <b>HECHO POR</b>    |                       | <b>REVISADO POR</b>                            |                              | <b>FECHA</b>                            |                        |                                      | <b>HECHO POR</b>                             |                         | <b>REVISADO POR</b>     |                              | <b>FECHA</b>                            |                        |                             |  |
|                     | Alberto Chavez        |                                                | Cesar Chávez                 |                                         | 15.01.2018             |                                      |                                              | Alberto Chavez          |                         | Cesar Chávez                 |                                         | 15.01.2018             |                             |  |

**Figura 18: Reporte BMs Prog. 6+000-6+500** 

|                     |                                        |                                                | FICHA BM-7.0 (AM-111)               |                                         |                                           |                                             |                  |                                                |                                |                     | <b>FICHA BM-7.5 (AM-111)</b>        |                                         |                                           |                             |  |
|---------------------|----------------------------------------|------------------------------------------------|-------------------------------------|-----------------------------------------|-------------------------------------------|---------------------------------------------|------------------|------------------------------------------------|--------------------------------|---------------------|-------------------------------------|-----------------------------------------|-------------------------------------------|-----------------------------|--|
|                     | NOMBRE DE LA ESTACION<br><b>BM-7.0</b> | <b>NUMERO</b><br>2017-181 Nº 7.0               | <b>LOCALIDAD</b><br>Chachapoyas, AM |                                         | <b>ESTABLECIDA POR</b><br><b>PERULAND</b> |                                             |                  | NOMBRE DE LA ESTACION<br><b>BM-7.5</b>         | <b>NUMERO</b><br>2017-181 Nº75 |                     | <b>LOCALIDAD</b><br>Chachapoyas, AM |                                         | <b>ESTABLECIDA POR</b><br><b>PERULAND</b> |                             |  |
| UBICACIÓN           |                                        |                                                | <b>MARCA DE COTA FUA</b>            |                                         |                                           |                                             | <b>UBICACIÓN</b> |                                                |                                |                     | <b>MARCA DE COTA FUA</b>            |                                         |                                           |                             |  |
|                     |                                        | Carretera AM-111, Km 7+000 al margen izquierdo |                                     | Fierro 1/2" anclado en hito de concreto |                                           |                                             |                  | Carretera AM-111, Km 7+500 al margen izquierdo |                                |                     |                                     | Fierro 1/2" anclado en hito de concreto |                                           |                             |  |
| <b>NOMBRE CARTA</b> |                                        | N" HOJA                                        | ZONA UTM                            | <b>DATUM</b>                            | <b>N° HOJA</b><br><b>NOMBRE CARTA</b>     |                                             |                  |                                                | <b>ZONAUTM</b>                 |                     | DATUM                               |                                         |                                           |                             |  |
|                     | Jumbilla                               | $12-h$<br><b>M.S.N.M.</b><br>18 Sur            |                                     |                                         |                                           | Jumbilla                                    | $12-h$           |                                                | 18 Sur                         |                     | <b>M.S.N.M.</b>                     |                                         |                                           |                             |  |
| <b>DATUM</b>        |                                        | COORDENADAS GEOGRAFICAS                        | <b>COORDENADAS UTM</b>              |                                         | <b>COTA</b>                               | <b>FACTOR</b>                               |                  | COORDENADAS GEOGRAFICAS<br><b>DATUM</b>        |                                |                     |                                     | <b>COORDENADAS UTM</b>                  | COTA                                      | <b>FACTOR</b>               |  |
|                     | <b>IATTUD</b>                          | <b>LONGITUD</b>                                | <b>ESTE</b>                         | <b>NORTE</b>                            |                                           | NIVELADA COMBINADO                          |                  | <b>IATTUD</b>                                  | <b>LONGITUD</b>                |                     | <b>ESTE</b>                         | <b>NORTE</b>                            |                                           | NIVELADA COMBINADO          |  |
| WGS84               |                                        | 6"23" 28.39999" S 77" 55' 59.49584" W          | 175484.900                          |                                         |                                           | <b>BUILDING AND ARRAIGNMENT 1.000540210</b> |                  | WGS84 G' 23' 41.23130" S                       | 77° 56' 03.95759° W            |                     | 175349.915                          | 9292227.990                             |                                           | <b>BURGHING 1.000536550</b> |  |
|                     |                                        |                                                |                                     |                                         |                                           |                                             |                  |                                                |                                |                     |                                     |                                         |                                           |                             |  |
| <b>HECHO POR</b>    |                                        | <b>REVISADO POR</b>                            |                                     | <b>FECHA</b>                            |                                           |                                             | <b>HECHO POR</b> |                                                |                                | <b>REVISADO POR</b> |                                     |                                         | <b>FECHA</b>                              |                             |  |
|                     | <b>Alberto Chavez</b>                  |                                                | Cesar Chávez                        |                                         | 15.01.2018                                |                                             |                  | Alberto Chavez                                 |                                |                     | Cesar Chávez                        |                                         | 15.01.2018                                |                             |  |

**Figura 19: Reporte BMs Prog. 7+000-7+500** 

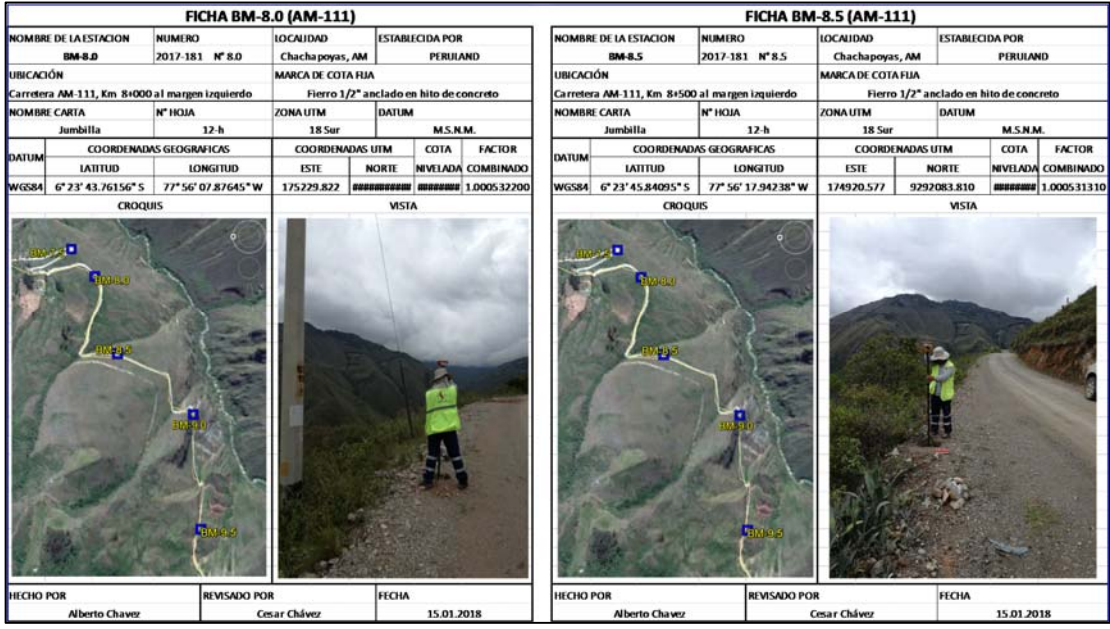

# **Figura 20: Reporte BMs Prog. 8+000-8+500**

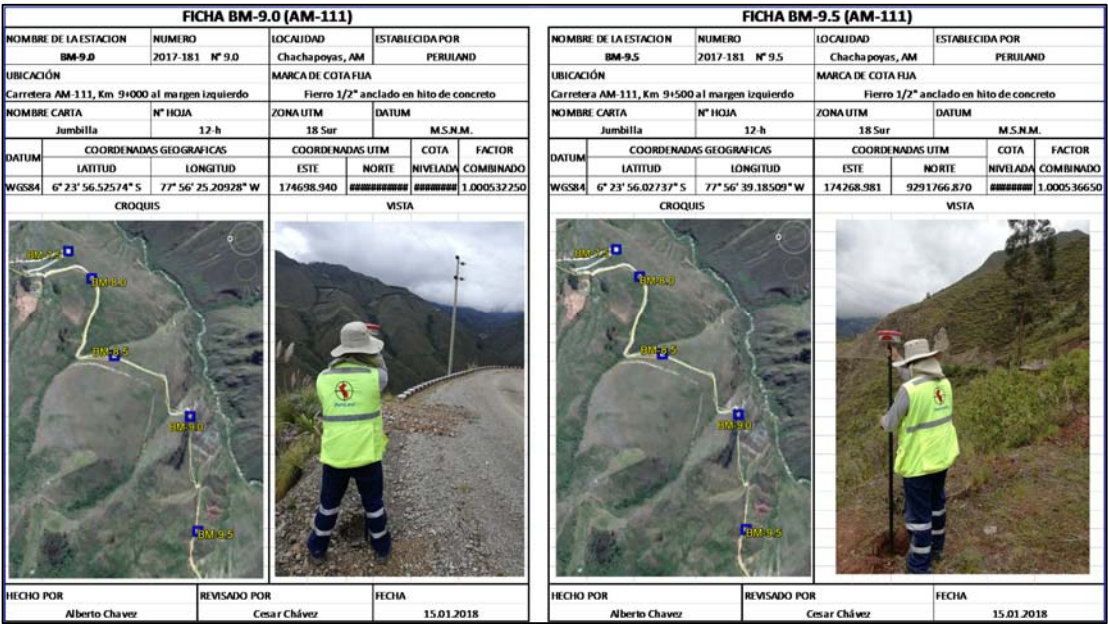

# **Figura 21: Reporte BMs Prog. 9+000-9+500**

Fuente: Elaboración propia

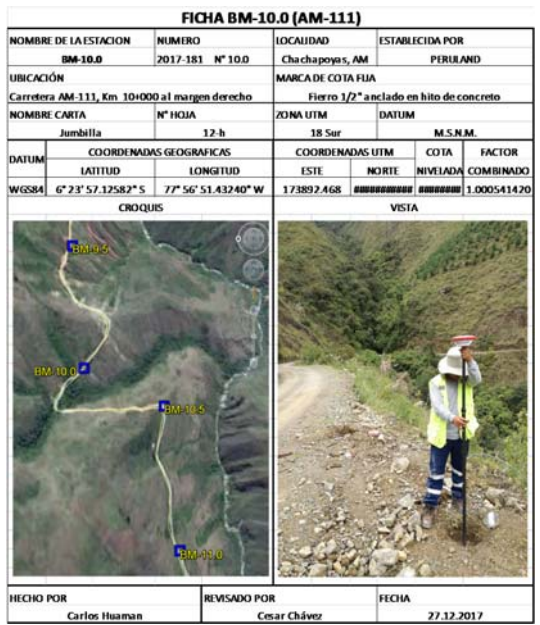

# **Figura 22: Reporte Prog. BM 10+000**

|               | <b>NIVEL</b> |            | <b>COORDENADAS</b> |
|---------------|--------------|------------|--------------------|
| ID            | <b>COTA</b>  | E          | N                  |
| BM-0.0        | 1770.522     | 176947.431 | 9295032.409        |
| BM-0.5        | 1803.892     | 177388.342 | 9294946.034        |
| BM-1.0        | 1838.536     | 177443.432 | 9294999.139        |
| BM-1.5        | 1866.160     | 177598.651 | 9294903.218        |
| BM-2.0        | 1887.316     | 177783.919 | 9295002.260        |
| BM-2.5        | 1919.921     | 177756.227 | 9294844.049        |
| BM-3.0        | 1944.626     | 177762.276 | 9294693.271        |
| BM-3.5        | 1993.271     | 178036.758 | 9294311.028        |
| $BM-4.0$      | 2032.877     | 177561.269 | 9294364.915        |
| BM-4.5        | 2079.276     | 177275.949 | 9294004.398        |
| BM-5.0        | 2113.823     | 176952.713 | 9293663.176        |
| <b>BM-5.5</b> | 2152.678     | 176716.319 | 9293266.430        |
| BM-6.0        | 2197.218     | 176355.789 | 9292927.666        |
| <b>PCG11</b>  | 2196.283     | 176358.152 | 9292928.019        |
| BM-6.5        | 2241.577     | 175894.120 | 9292852.320        |
| BM-7.0        | 2290.580     | 175484.900 | 9292623.290        |
| BM-7.5        | 2320.717     | 175349.915 | 9292227.990        |
| BM-8.0        | 2354.577     | 175229.822 | 9292149.510        |
| BM-8.5        | 2376.068     | 174920.577 | 9292083.810        |
| BM-9.0        | 2381.434     | 174698.940 | 9291754.010        |
| BM-9.5        | 2375.434     | 174268.981 | 9291766.870        |
| BM-10.0       | 2364.418     | 173892.468 | 9291730.940        |

 **Tabla 7: Coordenadas y cotas de red de nivelación**

Fuente: Elaboración propia

#### **3.3. Reporte de Procesamiento.**

Se usó como base para la fotogrametría los puntos BMs colocados en campo, las precisiones y desviaciones del vuelo con dron se muestras en el reporte de geo procesamiento, del cual se obtiene una resolución de 3.01 cm/pixel y un error residual de 0.04 metros.

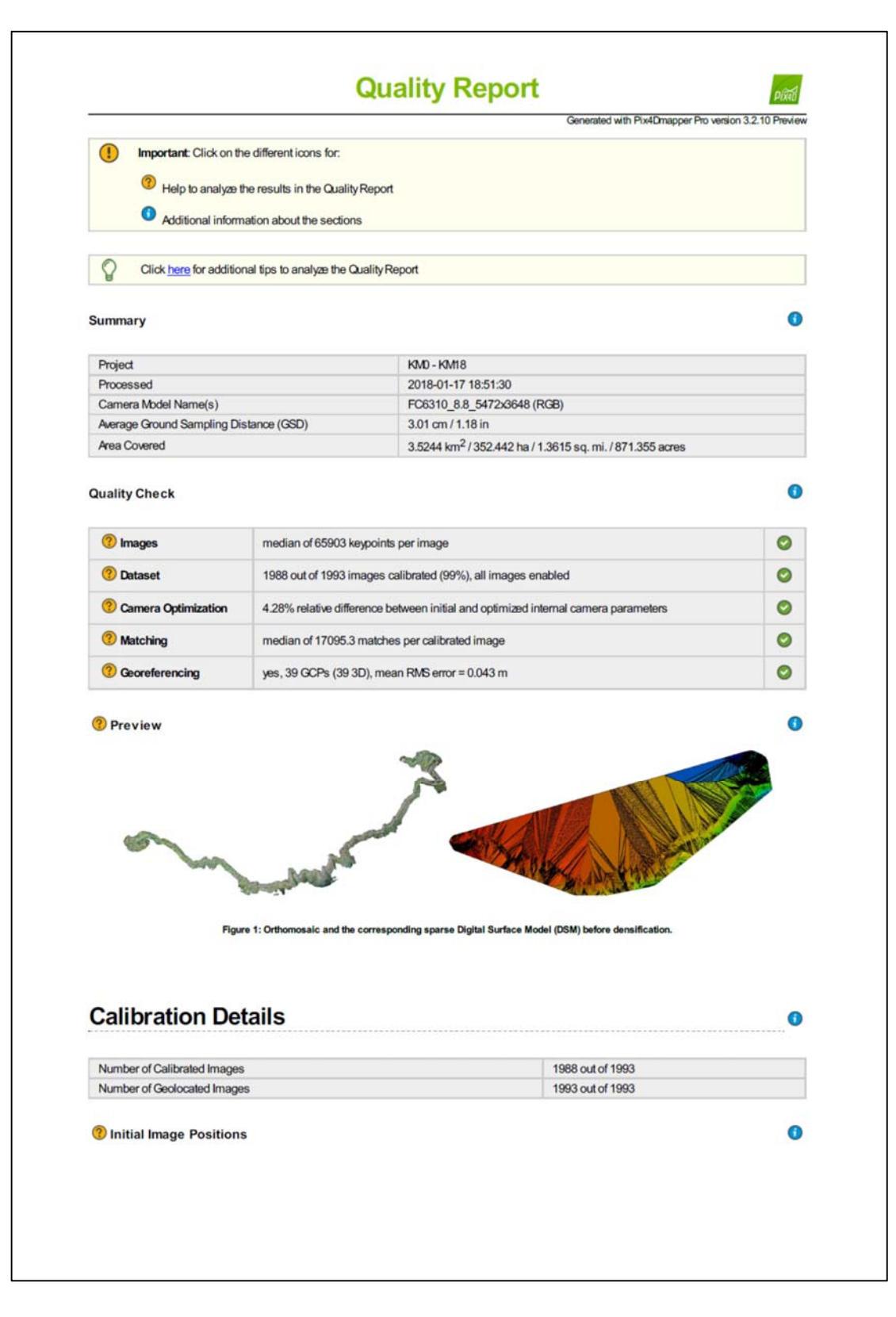

**Figura 23: Reporte de resolución de imagen** 

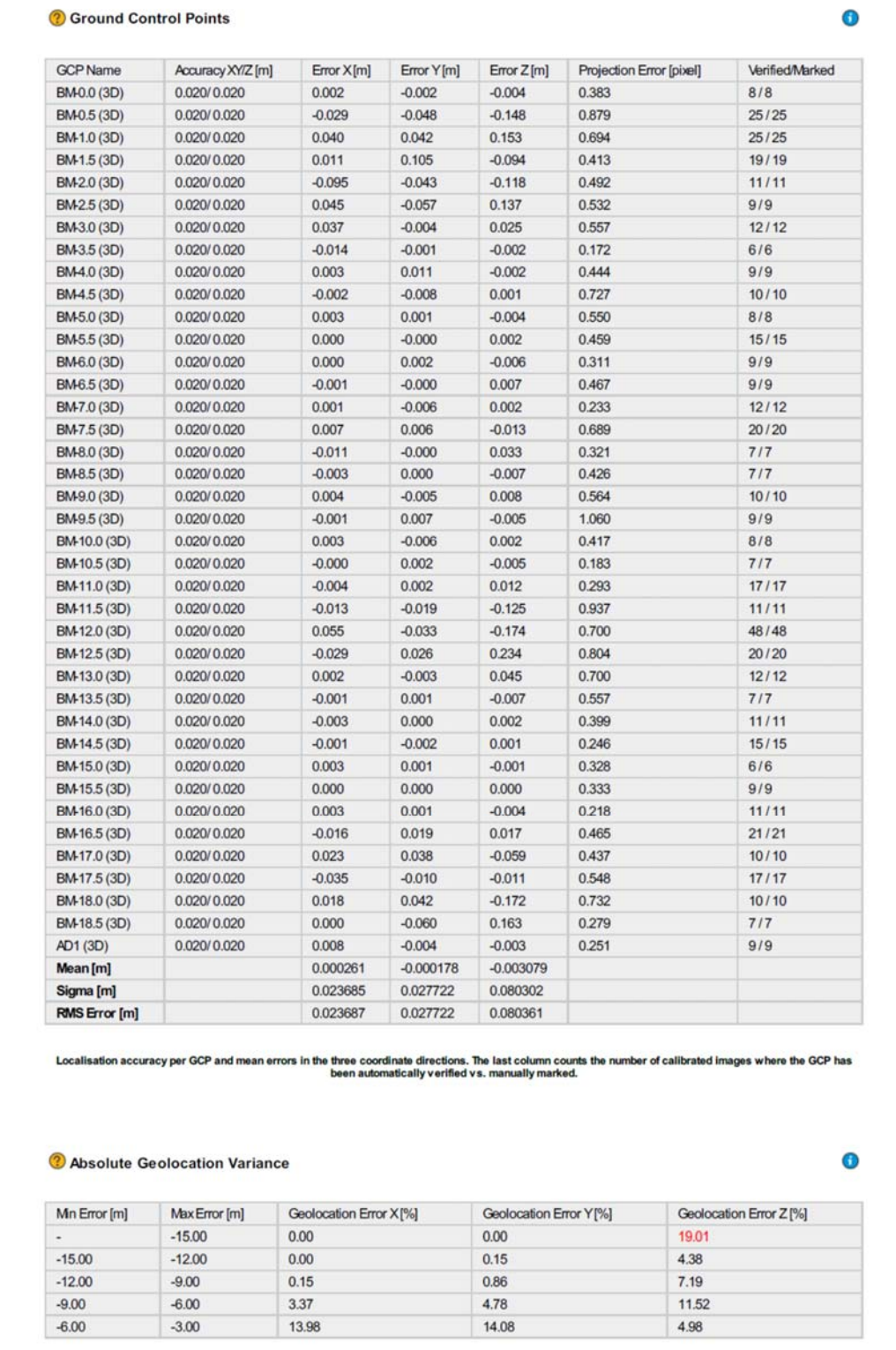

# **Figura 24: Reporte de geolocalización de puntos de control**

#### **3.4. Reporte de Nube de Puntos.**

Se obtiene al georreferenciar las imágenes obtenidas con el dron, se usó un mínimo de tres imágenes para obtener un punto 3d. Se obtuvo una densidad de puntos con una densidad de 91.92 puntos por m3

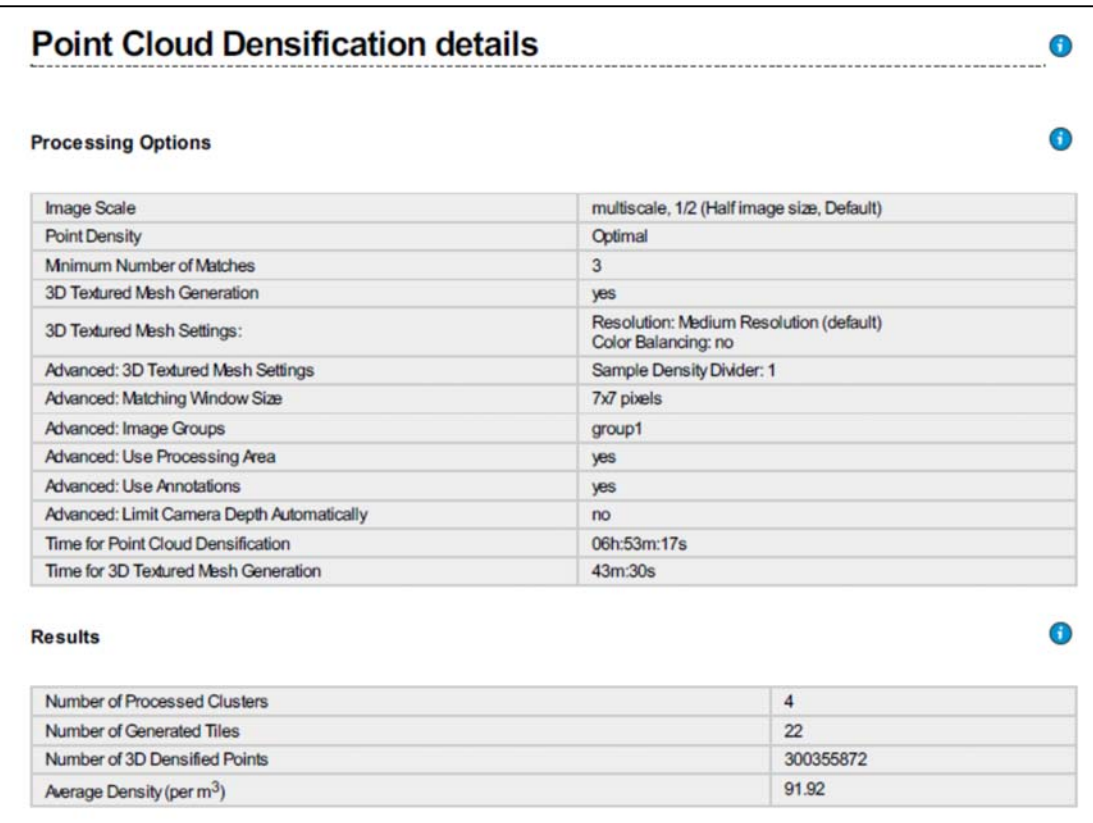

#### **Figura 25: Reporte de procesamiento de nube de puntos**

#### **3.5. Reporte de Ortofoto**

Como resultado se obtuvo una ortofoto a color, con una resolución de 3.02 cm/pixel, la cual puede ser visualizada en el software civil 3d. A esta resolución pueden ser visibles detalles como canales, postes, cercos, cursos de agua, etc.

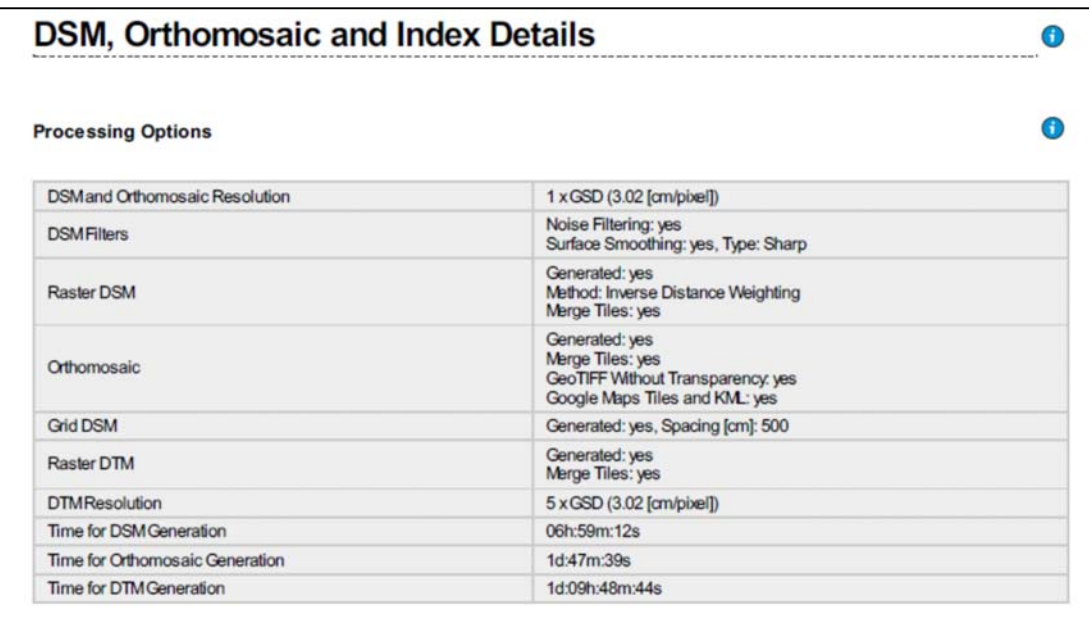

#### **Figura 26: Reporte de procesamiento de nube de puntos**

**IV: DISCUSIÓN** 

Hi1: La aplicación de tecnología mediante equipos aéreos optimiza los resultados para el diseño vial de mejoramiento de la vía Tingo-Kuelap.

 Corredor, Juan, en la tesis "Implementación de modelos de elevación obtenidos mediante topografía convencional y topografía con drones para el diseño geométrico de una vía en rehabilitación sector Tuluá – Rio Frio, Colombia: Universidad Militar Nueva Granada" (2015). Se compararon los resultados obtenidos de la recolección de datos mediante drones y métodos convencionales. Concluyendo que el uso de la tecnología de equipos aéreos economiza tiempo en colectar la información, con una calidad de precisión comparable al método convencional. En la presente investigación se corrobora en los reportes de procesamiento dando una gran cantidad de puntos (91.92 puntos/m3) y con ortofotos a 3.02 cm/px.

 Hi2: El empleo de puntos de control terrestre como complemento de la aplicación de tecnología mediante equipos aéreos mejora la precisión de datos obtenidos de la vía Tingo-Kuelap.

Para Morales, Asunción y Peña Ricardo, en "La fotogrametría aplicada al catastro, tesis colectiva para obtener el grado de ingeniero civil. México: Escuela superior de ingeniería y arquitectura, unidad Zacatenco, Instituto Politécnico Nacional" (2010), se usó una distribución de puntos de control como apoyo en la obtención de un modelo por medio de fotografías. En la presente investigación el uso de estos puntos de control se usó basándose en los BMs colocados cada 500m, lo cual se refleja en los reportes de precisión de puntos de control terrestre, reduciendo el error residual del modelo digital a 4 cm.

Hi3: La nube de puntos y fotografías aéreas de alta resolución generadas por la aplicación de tecnología mediante equipos aéreos mediante el empleo de software fotogramétrico permiten la obtención de un modelo digital 3d y la planimetría de la vía Tingo-Kuelap.

Ruiz, Juan en su proyecto de fin de carrera "Generación de mapas 3d a partir de imágenes aéreas" España, 2013, concluye que los equipos aéreos permiten la generación de imágenes 3d, usando los softwares apropiados haciendo hincapié en el uso de computadores de última generación para generar estos modelos y la visualización de la planimetría mediante ortofotos de gran resolución. Los reportes generados en la presente investigación comprueban la generación de un modelo 3d de alta resolución y ortofotos que de 3.02 cm/px , lo que permite la medición y visualización de los detalles de la planimetría del área de estudio.

**V: CONCLUSIONES** 

- El procesamiento de datos mediante la aplicación de vehículos aéreos, permite la obtención de gran volumen de información, lo cual permite la realización del planeamiento del proyecto y la realización del estudio topográfico.

- Las fotografías obtenidas mediante el empleo de vehículos aéreos, permite obtener datos en un tiempo relativamente corto. La versatilidad de la esta tecnología da la ventaja de obtener resultados fiables y en corto tiempo a comparación de métodos convencionales.

- Las ortofotos y nube de puntos generados ofrecen una cantidad masiva de datos ya que la nube de puntos ofrece gran cantidad de puntos 3d y en combinación con las ortofotos generadas permiten la obtención de detalles que no sería posible con métodos convencionales.

- La obtención de datos con estos equipos es conveniente ya que reduce los tiempos en campo y costos, aunque se aumente el tiempo de procesamiento en campo.

- Este método es conveniente debido a lo accidentada de la zona aledaña a la vía en ciertos tramos ya que la presencia de taludes de difícil acceso en el terreno complica el acceso, además es menos invasivo en áreas pobladas la ya que hay viviendas dispersas a lo largo de la vía.

**VI: RECOMENDACIONES** 

- Se recomienda complementar la ejecución de los vuelos de equipos aéreos con topografía convencional a fin de obtener muestreos para realizar un comparativo o en zonas con presencia de cursos de agua como ríos, ya que las fotografías generadas no captan puntos de manera correcta en el agua, desiertos y zonas que presenten poca variedad de detalles.

-Es necesario la realización de un planeamiento meticuloso debido a los desniveles presentes en el área de estudio topográfico puede ocasionar que el equipos aéreo pueda sufrir golpes o perder conexión con la base en tierra, lo cual podría poner en peligro la realización del vuelo.

-Se debe de evitar realizar los vuelos en presencia de lluvias o fuertes viento debido a que el agua y/o movimiento ocasionado por el viento afectaría el enfoque de la cámara del equipo aéreo, con la subsecuente obtención de fotografías borrosas.

-Las fotografías borrosas obtenidas con equipos aéreos no son buenas para la generación de ortofotos, mas al contrario afecta de manera negativa en el procesamiento. Se afecta la generación de nube de puntos mediante la aparición de puntos muy dispersos, en este caso lo recomendable es volver a repetir el vuelo.

- Es conveniente el empleo de puntos de control geodésico a fin de georreferenciar el proyecto. Las largas distancias y curvatura de la tierra como consecuencia de ello, hacen necesario el empleo de puntos de control geodésico los cuales toman en cuenta el modelo de geoide necesario a fin de evitar errores.

- Debido a que el estudio topográfico es de una vía, se requiere la realización de una nivelación geométrica de los BMs colocados en campo principalmente para el control vertical, esto debido a que la georreferenciación de los datos obtenidos con fotografías aéreas está referidas al modelo de geoide de los puntos geodésicos de control.

-En estudios posteriores es necesario el empleo del factor combinado en caso de que se usen equipos como estación total para el levantamiento topográfico y/ replanteo, es frecuente obviar este factor al usar puntos geodésicos. Lo cual induce a errores de distancias esto es porque los equipos como estaciones totales o teodolitos usan distancias planas y los equipos GPS diferencial se basan en distancias geodésicas, siendo estas diferentes.

**VII: REFERENCIAS** 

ALEMAN, Henry, JUAREZ Francisco y NERIO Josue. Propuesta de diseño geométrico de 5.0 km de vía de acceso vecinal montañosa, final col. Quezaltepeque-Cantón Victoria, Santa Tecla, La Libertad, utilizando software especializado para diseño de carreteras para optar el título de ingeniero civil, facultad de ingeniería y arquitectura escuela de ingeniería civil,2015, El Salvador: Universidad De El Salvador. Disponible en http://ri.ues.edu.sv/7856/1/Tesis%20Dise%C3%B1o%20Geometrico%20de%20Camino% 20Vecinal%20Monta%C3%B1oso.pdf

ALOMOTO, Fausto, Levantamiento Topográfico y Catastral del Barrio San Francisco de Baños, de la Parroquia La Merced del Cantón Quito, Provincia de Pichincha, Trabajo de Graduación previo a la obtención del título de Perito Geomensor, Ecuador: Universidad Central Del Ecuador, 2013. Disponible en http://www.dspace.uce.edu.ec/bitstream/25000/1654/1/T-UCE-0011-9.pdf

AYALA, Mak, Evaluación de levantamientos topográficos con Drone (dji phantom 4 pro) y estacion total, quebrada Señor de Quinuapata del distrito de Ayacucho, Perú 2018, Trabajo de suficiencia profesional para optar el Título profesional de Ingeniero Civil, Universidad Privada de Trujillo, 2018. Disponible en http://repositorio.uprit.edu.pe/handle/UPRIT/66

CARRETERO, Soledad. Modelos digitales del terreno mediante fotogrametría aérea realizada con un vehículo aéreo no tripulado, para la obtención de título en ingeniería de la energía, Madrid: Universidad Politécnica de Madrid, 2015. Disponible en http://oa.upm.es/37590/1/PFC\_Soledad\_Carretero\_Segarra.pdf

CAZAU, Pablo. Introducción a la investigación en Ciencias Sociales, Argentina, 2006. Disponible en en de la contrad de la contrad de la contrad de la contrad de la contrad de la contrad de la contrad de la contrad de la contrad de la contrad de la contrad de la contrad de la contrad de la contrad de la con http://alcazaba.unex.es/asg/400758/MATERIALES/INTRODUCCI%C3%93N%20A%20L A%20INVESTIGACI%C3%93N%20EN%20CC.SS..pdf

CLAROS, René, GUEVARA Alex y PACAS, Nelson. Aplicación de fotogrametría aérea en levantamientos topográficos mediante el uso de vehículos aéreos no tripulados, Tesis (Bachiller en Ingeniería Civil), El Salvador: Universidad de El Salvador, 2016. Disponible en http://ri.ues.edu.sv/14218/1/50108282.pdf

COELLO, Alba y BALLESTEROS, Gonzalo. Fotogrametría de UAV de ala fija y comparación con Topografía clásica, Proyecto fin de carrera, Escuela Técnica Superior de Ingenieros Técnicos en Topografía, Geodesia y Cartografía, España: Universidad Politécnica de Madrid. Disponible en http://oa.upm.es/34699/1/PFC\_ALBA\_COELLO\_ROMERO.pdf

CORREDOR, Juan. Implementación de modelos de elevación obtenidos mediante topografía convencional y topografía con drones para el diseño geométrico de una vía en rehabilitación sector Tuluá – Rio Frio, Especialización en Geomática, Colombia: Universidad Militar Nueva Granada , 2015. Disponible en http://repository.unimilitar.edu.co/bitstream/10654/7596/1/CorredorDazaJuanGuillermo20 15.pdf

GALLARDO, Yolanda, MORENO, Adonay, Serie aprender a investigar- Módulo 3 Recolección de la información, Instituto Colombiano Para El Fomento de la Educación Superior, ICFES 3ª ed., Colombia, 1999.

ISBN: 958-9279-14-7 Módulo 3

GUERRERO, Erick. Diseño de la carretera que une los caseríos de Muchucayda – Nueva Fortaleza – Cauchalda, distrito de Santiago de Chuco, provincia de Santiago de Chuco, departamento de La Libertad, tesis para obtener el título profesional de Ingeniero civil, Trujillo: Universidad Cesar Vallejo, 2017. Disponible en: http://repositorio.ucv.edu.pe/handle/UCV/11738

GIL, Luis Levantamientos topográficos, Facultad de Minas Universidad Nacional de Colombia Sede Medellín, Colombia, 2002. Disponible en http://www.bdigital.unal.edu.co/9204/2/8292174.2002.pdf

HERNÁNDEZ, Roberto, FERNÁNDEZ, Carlos y BAPTISTA, Pilar. Metodología de la Investigación. 6ª ed. México: Mc Graw-Hill, 2014.

ISBN: 978-1-4562-2396-0

MINISTERIO DE TRANSPORTES Y COMUNICACIONES. Manual de Carreteras: Diseño Geométrico Dg – 2018. 2018. Disponible en http://www.mtc.gob.pe/transportes/caminos/normas\_carreteras/documentos/manuales/Man ual.de.Carreteras.DG-2018.pdf

MORALES, Asuncion y PEÑA Ricardo. La fotogrametría aplicada al catastro, tesis colectiva para obtener el grado de ingeniero civil. México: Escuela superior de ingeniería y arquitectura, unidad Zacatenco, Instituto Politécnico Nacional, 2010. Disponible en https://tesis.ipn.mx/bitstream/handle/123456789/9014/214.pdf?sequence=1&isAllowed=y

QUIÑONEZ, Edgar. Mentefacto conceptual en el aprendizaje de matemáticas en el primer grado de secundaria, Institución educativa "INEI 23" de San Jerónimo de Tunán –Huancayo-2011, Tesis para obtener el grado de Magister en administración de la educación, Huancayo: Universidad Cesar Vallejo, 2013. Disponible en https://es.calameo.com/read/0009690258a47c760cf4d.

RÍOS, Karen. Diseño de la carpeta de rodadura con el uso del aditivo emulsión de copolímeros, en la carretera Saposoa – Intiyacu – 2017, tesis para obtener el título profesional de Ingeniero Civil, Tarapoto: Universidad Cesar Vallejo. Disponible en http://repositorio.ucv.edu.pe/handle/UCV/1 10338

RODRÍGUEZ, Rubén. Guía metodológica proyecto de tesis de maestría, Publicación, Secretaría de Posgrado y Departamento de Investigación, UCES, 2005. Disponible en http://www.rubenjoserodriguez.com.ar/wp-

content/uploads/2011/06/Guia\_Metodologica\_Proyecto\_de\_Tesis\_de\_Maestrias1.pdf

RUIZ, Juan, Generación de mapas 3d a partir de imágenes aéreas, proyecto de fin de Carrera, España, 2013. Disponible en http://bibing.us.es/proyectos/abreproy/12131/fichero/PROYECTO\_FIN\_CARRERA\_JUA N\_JESUS\_RUIZ.pdf

TACCA, Hilario. Comparación de resultados obtenidos de un levantamiento topográfico utilizando la fotogrametría con drones al método tradicional, Tesis (Bachiller en Ingeniería Topográfica y Agrimensura), Puno: Universidad Nacional del Altiplano, 2015. Disponible en

http://repositorio.unap.edu.pe/bitstream/handle/UNAP/3882/Hilario\_Tacca\_Qquelca.pdf?s equence=1&isAllowed=y

TAM, José, VERA, Giovanna y OLIVEROS, Ricardo. Tipos, métodos y estrategias de la investigación científica, Lima, 2008. Disponible en http://www.imarpe.pe/imarpe/archivos/articulos/imarpe/oceonografia/adj\_modela\_pa-5- 145-tam-2008-investig.pdf

UNIVERSIDAD NAVAL. Metodología de la Investigación, México 2016. Disponible en https://www.gob.mx/cms/uploads/attachment/file/133491/METODOLOGIA\_DE\_INVEST IGACION.pdf

VALENCIA, Rafael. Diseño para el mejoramiento de la carretera ruta 127, tramo: dv. Li-119 - Ancush – Las Piedras – José Faustino Sánchez Carrión, distrito y provincia Julcán departamento La Libertad, tesis para obtener el título profesional de: Ingeniero Civil, Trujillo: Universidad Cesar Vallejo. http://repositorio.ucv.edu.pe/handle/UCV/17676

# **V: ANEXOS**

**ANEXO 01: Matriz de consistencia** 

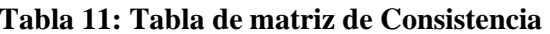

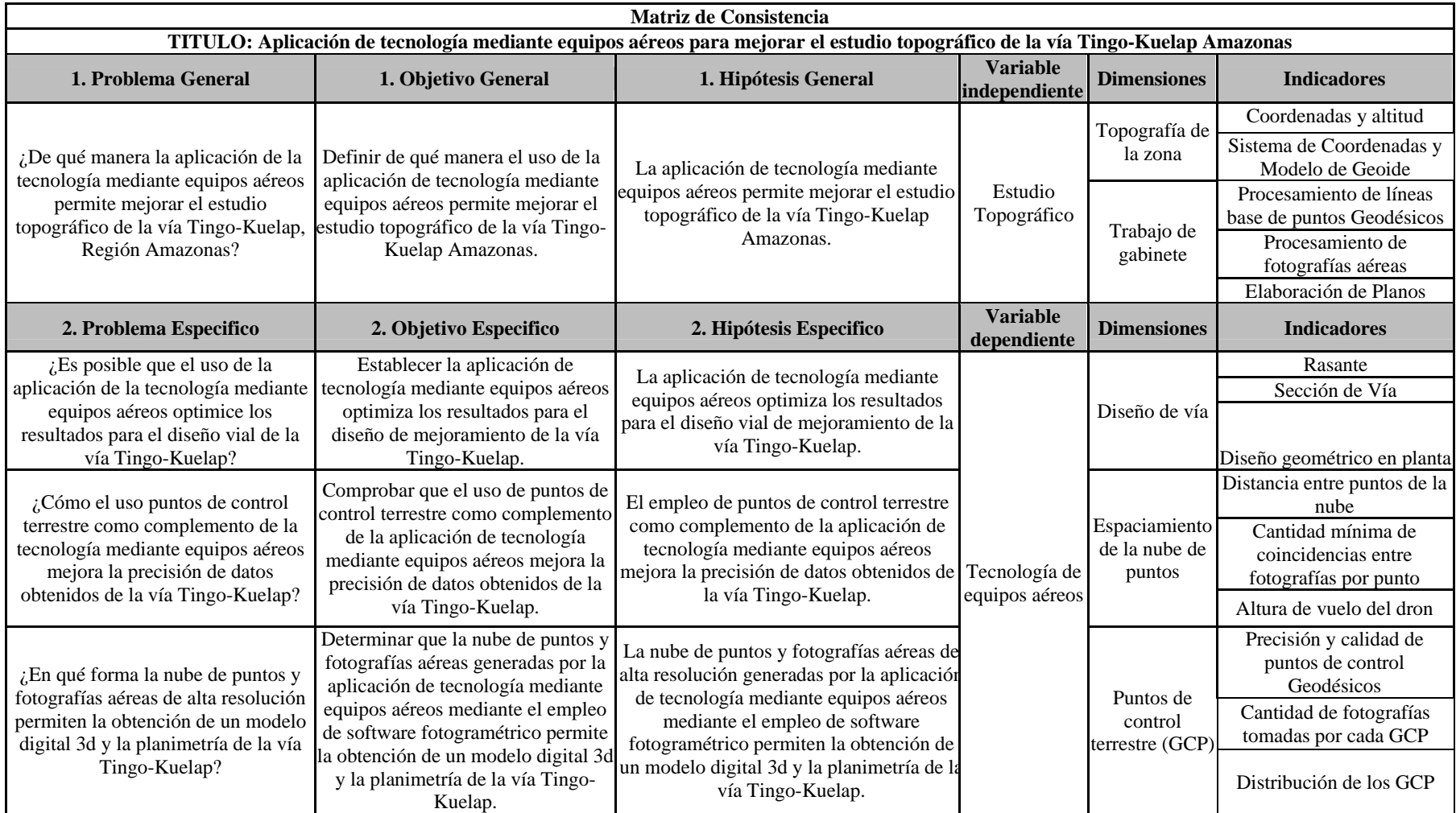

#### **ANEXO 02: Evaluación de expertos**

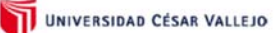

Ficha de validez de instrumento según juicio de expertos

 $\boxed{\text{Experto}}$ 

Titulo: Uso de la tecnología de drones para estudio y obtención de datos topográficos de la vía Tingo-Kuelap, Región Amazonas

Autor: Alberto Chávez Ángeles

#### **Información General:**

Distritos: Tingo, Longuita y Maria

Provincia: Chachapoyas Region : Amazonas

Coeficientes de Validez Validez Validez **Valida** Excelente Validez Validez de instrumentos de Medición perfecta nula (0baja (0.54- $(0.60 - 0.65)$ Validez  $(0.72 - 0.99)$  $0.53)$  $0.59$  $(1.0)$ Variable 1: Estudio Topográfico Topografía de la zona Dimension 1  $1.0$ -Coordenadas y altitud -Sistema de Coordenadas y Modelo de Geoide Dimension 2 Trabajo de gabinete  $1.0$ -Procesamiento de líneas base de puntos Geodésicos -Procesamiento de fotografias aéreas -Elaboración de Planos Variable 2: Tecnologia de equipos aéreos Dimension 1 Diseño de vía  $1.0$ -Rasante -Sección de Via -Diseño geométrico en planta Dimension 2 Espaciamiento de la nube de puntos 1.0 -Distancia entre puntos de la nube -Cantidad mínima de coincidencias entre fotografías por punto -Altura de vuelo del dron Dimension 3 Puntos de control terrestre (GCP)  $1.0$ -Precisión y calidad de puntos de control Geodésicos -Cantidad de fotografías tomadas por cada GCP -Distribución de los GCP

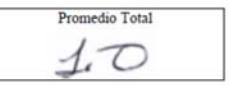

Observaciones y Comentarios

Apellidos y Nombres: **DNI/ Registro CIP:** Dirección Email/Telefono:

HUAMANESPINOZO CORLOSEDUARDO BURID RANCO SSS LOS OLIVOS Edward 18.326 Wmid.com 727768057

Carlos E. Hadman Espinoza

CIP 163693

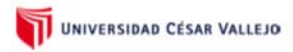

Ficha de validez de instrumento según juicio de expertos

 $Experto$   $G$ 

Titulo: Uso de la tecnología de drones para estudio y obtención de datos topográficos de la vía Tingo-Kuelap, Región Amazonas

Autor: Alberto Chávez Ángeles

#### Información General:

Distritos : Tingo, Longuita y Maria Provincia: Chachapoyas<br>Region : Amazonas

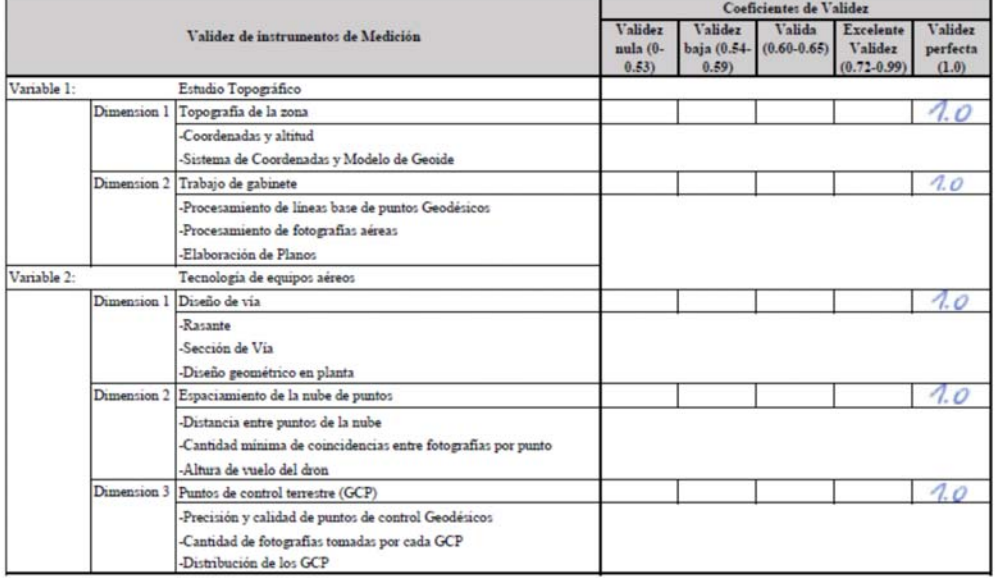

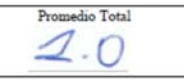

Observaciones y Comentarios

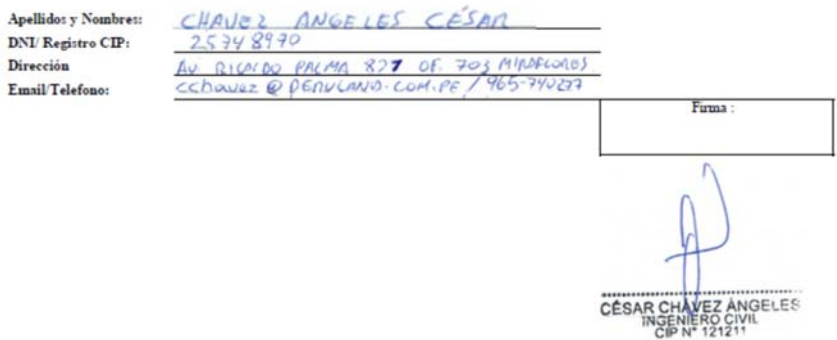
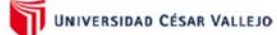

Ficha de validez de instrumento según juicio de expertos

 $\boxed{\text{Experto}}$   $\boxed{\text{C}}$ 

Titulo: Uso de la tecnologia de drones para estudio y obtención de datos topográficos de la vía Tingo-Kuelap, Región Amazonas

Alberto Chávez Ángeles Autor:

## **Información General:**

Distritos: Tingo, Longuita y Maria Provincia: Chachapoyas

Region : Amazonas

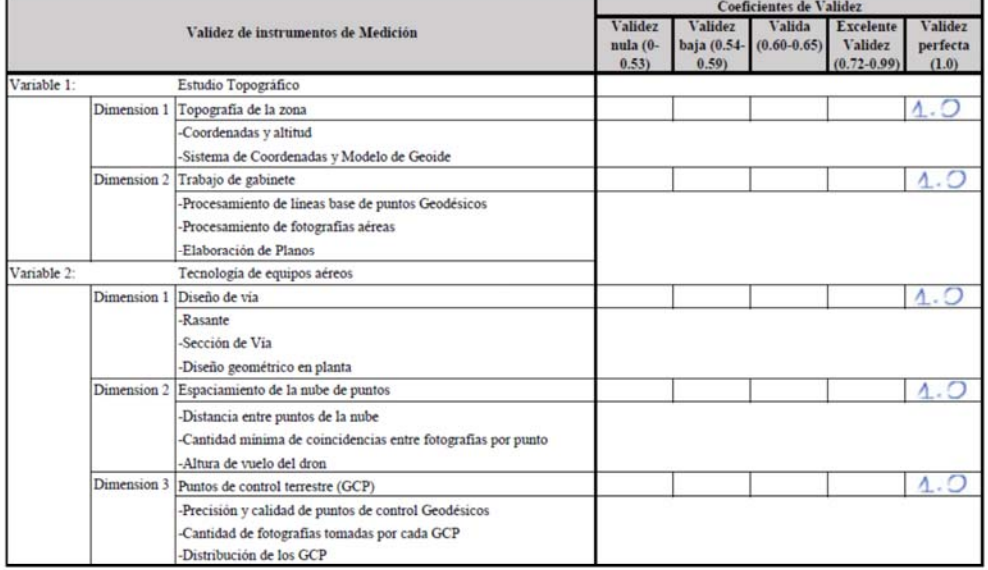

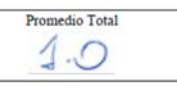

Observaciones y Comentarios

**Apellidos y Nombres: DNI/ Registro CIP:**  $\mathbf{Direction}$ Email/Telefono:

EGUSQUIZA MORIFLE ROMAEL BE BOLOGNEST 555 DPTO 502 MILARLORES

Firma:

**FOMMEL**<br>EGUSQUIZA NORIEGA<br>INGENIERO CIVIL<br>Reg. CIP N° 121214

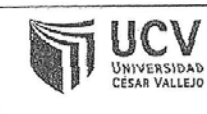

Yo, Susy Giovana Ramos Gallegos, docente de la Facultad de Ingeniería, Escuela Profesional de Ingeniería Civil de la Universidad César Vallejo campus Lima Norte, revisor (a) de la tesis titulada:

"Aplicación de tecnología mediante equipos aéreos para mejorar el estudio topográfico de la vía Tingo-Kuelap Amazonas-2018", del estudiante Alberto Chávez Ángeles, constato que la investigación tiene un índice de similitud del 9 % verificable en el reporte de originalidad del programa Turnitin.

El suscrito(a) analizó dicho reporte y concluyó que cada una de las conncidencias detectadas no constituyen plagio. A mi leal saber y entender, la Tesis cumple con todas las normas para el uso de citas y referencias establecidas por la Universidad César Vallejo.

Los Olivos, 18 de Junio del 2019.

SUSY G/RAMOS GALLEGOS INGENIERA CIVIL

Mgtr. Susy Giovana Ramos Gallegos D.N.I: 09715409 Asesor

Reg. C.I.P. N° 5682?

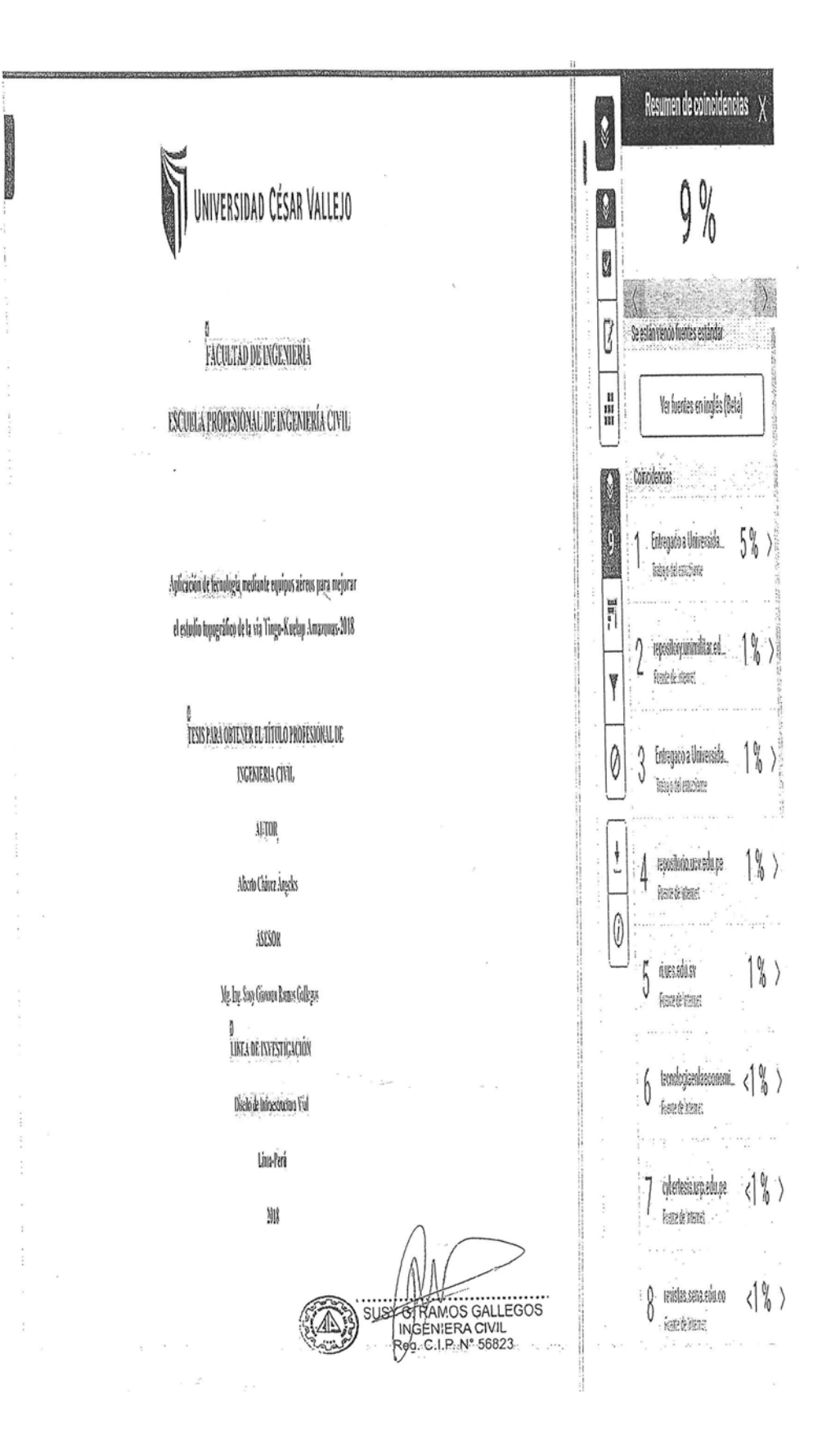

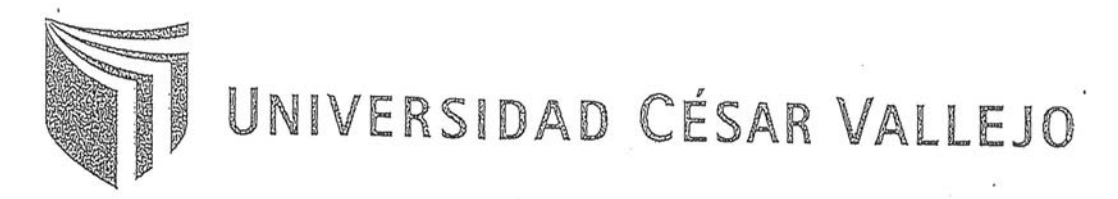

AUTORIZACIÓN DE LA VERSIÓN FINAL DEL TRABAJO DE INVESTIGACIÓN

CONSTE POR EL PRESENTE EL VISTO BUENO QUE OTORGA EL ENCARGADO DE INVESTIGACIÓN DE La Escuela de Ingeniería Civil

A LA VERSIÓN FINAL DEL TRABAJO DE INVESTIGACIÓN QUE PRESENTA:

CHOUSE AMERIAS, DIBENTO

**INFORME TÍTULADO:** 

APLICACIÓN DE TECNOLOGÍA MEDIANTE FOUIPOU AGAEN PARA MEDORA EL ESTUDIO TODOGRAFICO DE 20 UN TIMEO-KUELAP  $MAS = 244024M$ 

PARA OBTENER EL TÍTULO O GRADO DE:

Ingeniero Civil

SUSTENTADO EN FECHA: NOTA O MENCIÓN :

 $05/12/20R$ <br>14 (CETORCE)

Firma del Coordinador de Inv Ingeniería Civil

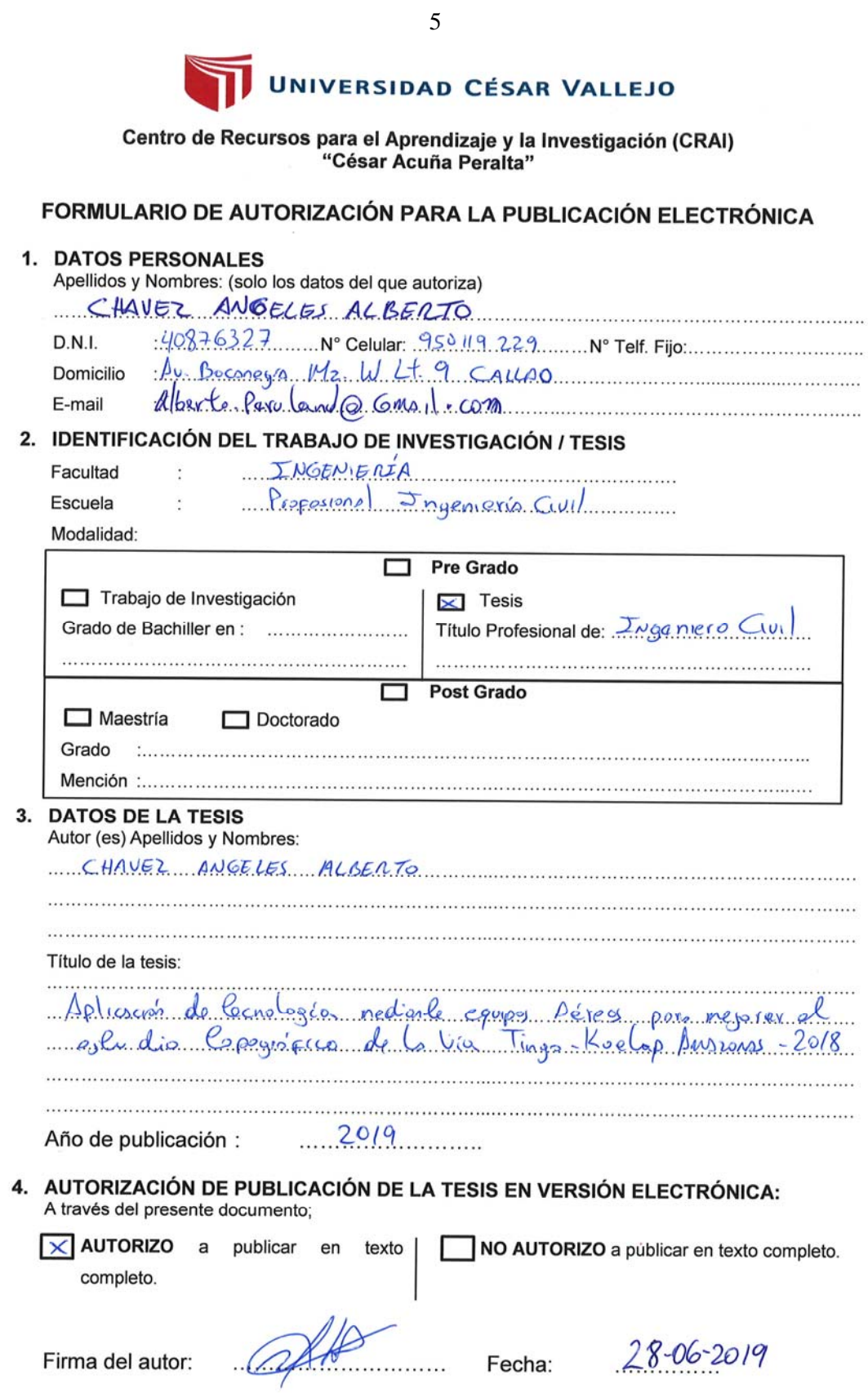